## **MINISTÉRIO DA DEFESA EXÉRCITO BRASILEIRO DEPARTAMENTO DE CIÊNCIA E TECNOLOGIA INSTITUTO MILITAR DE ENGENHARIA CURSO DE GRADUAÇÃO EM ENGENHARIA MECÂNICA E DE ARMAMENTO**

## **IGOR SENA MELO FERNANDA MOURA ANDRADE DE BRITO YAN AUGUSTO LOPES DE AGUIAR**

# **SIMULAÇÃO DE IMPACTO BALÍSTICO DE MUNIÇÃO 7,62 M80 OTAN EM AÇO 1006 UTILIZANDO MÉTODO DE VOLUMES FINITOS**

**RIO DE JANEIRO 2020**

## IGOR SENA MELO FERNANDA MOURA ANDRADE DE BRITO YAN AUGUSTO LOPES DE AGUIAR

# SIMULAÇÃO DE IMPACTO BALÍSTICO DE MUNIÇÃO 7,62 M80 OTAN EM AÇO 1006 UTILIZANDO MÉTODO DE VOLUMES FINITOS

Projeto de Final de Curso apresentado ao Curso de Graduação em Engenharia Mecânica e de Armamento do Instituto Militar de Engenharia, como requisito parcial para a obtenção do título de Bacharel em Engenharia Mecânica e de Armamento.

Orientador(es): Édio Pereira Lima Júnior, Ph.D.

Rio de Janeiro 2020

©2020 INSTITUTO MILITAR DE ENGENHARIA Praça General Tibúrcio, 80 – Praia Vermelha Rio de Janeiro – RJ CEP: 22290-270

Este exemplar é de propriedade do Instituto Militar de Engenharia, que poderá incluí-lo em base de dados, armazenar em computador, microfilmar ou adotar qualquer forma de arquivamento.

É permitida a menção, reprodução parcial ou integral e a transmissão entre bibliotecas deste trabalho, sem modificação de seu texto, em qualquer meio que esteja ou venha a ser fixado, para pesquisa acadêmica, comentários e citações, desde que sem finalidade comercial e que seja feita a referência bibliográfica completa.

Os conceitos expressos neste trabalho são de responsabilidade do(s) autor(es) e do(s) orientador(es).

> Sena Melo, Igor; Moura Andrade de Brito, Fernanda; Augusto Lopes de Aguiar, Yan.

> SIMULAÇÃO DE IMPACTO BALÍSTICO DE MUNIÇÃO 7,62 M80 OTAN EM AÇO 1006 UTILIZANDO MÉTODO DE VOLUMES FINITOS / Igor Sena Melo, Fernanda Moura Andrade de Brito e Yan Augusto Lopes de Aguiar. – Rio de Janeiro, 2020.

63 f.

Orientador(es): Édio Pereira Lima Júnior.

Projeto de Final de Curso (graduação) – Instituto Militar de Engenharia, Engenharia Mecânica e de Armamento, 2020.

1. Simulações Computacionais. 2. Autodyn®. 3. Impacto balístico. 4. 7.62 M80. i. Pereira Lima Júnior, Édio (orient.) ii. Título

## **IGOR SENA MELO** FERNANDA MOURA ANDRADE DE BRITO YAN AUGUSTO LOPES DE AGUIAR

# SIMULAÇÃO DE IMPACTO BALÍSTICO DE MUNIÇÃO 7,62 M80 OTAN EM ACO 1006 UTILIZANDO MÉTODO DE VOLUMES FINITOS

Projeto de Final de Curso apresentado ao Curso de Graduação em Engenharia Mecânica e de Armamento do Instituto Militar de Engenharia, como requisito parcial para a obtenção do título de Bacharel em Engenharia Mecânica e de Armamento. Orientador(es): Édio Pereira Lima Júnior.

Aprovado em Rio de Janeiro, 26 de outubro de 2020, pela seguinte banca examinadora:

Prof. Maj Édio Pereira Lima Jinior - D.Sc. do IME - Presidente

Prof. Maj Achille Arantes Bassi - D.Sc. do IME

Prof. Cap Diogo Lopes Fernandes - M.Sc. do IME

Rio de Janeiro 2020

# RESUMO

O presente estudo traz uma abordagem da utilização de simulações computacionais para pesquisa em blindagem partindo da discretização euleriana da malha que inclui projetil e blindagem. O trabalho utilizou os programas Prodas® e SolidWorks® para a modelagem da munição e o Ansys® para aproximação da solução do impacto balístico, utilizando o solver do Autodyn® . O foco do trabalho foi a análise do impacto da munição 7,62 M80 OTAN numa placa de aço 1006 com simetria axial. Com o resultado da simulação, verificou-se que houve a perfuração da placa metálica, de acordo com os critérios *ARMY* e *NAVY*. Além disso, estima-se uma velocidade residual em torno de 340 m/s. Vale também destacar que o diâmetro da área de influência do impacto, referência para implicações estruturais, indicado pela simulação foi de, aproximadamente, 3,3 calibres.

**Palavras-chave**: Simulações Computacionais. Autodyn® . Impacto balístico. 7.62 M80.

# ABSTRACT

The present study brings an approach to the use of computer simulations for research in armor, are made starting from an eulerian discretization of the mesh that includes projectile and armor. The work used the Prodas ® and SolidWorks® programs for ammunition modeling and Ansys® to solve the ballistic impact using the Autodyn® solver. The focus of the work was the analysis of the impact of 7.62 M80 NATO ammunition on a steel plate with axisymmetric symmetry. With the result of the simulation, it was found that there was a perforation of the metal plate, according to the criteria *ARMY* and *NAVY*. In addition, a residual velocity of 341 m/s was verified. Enough to disable personnel after the impact. It is also worth noting that the diameter of the area of influence of the impact indicated by the simulation was approximately 3.3 calibers.

**Keywords**: Computer Simulations. Autodyn® . Ballistic Impact.

# LISTA DE ILUSTRAÇÕES

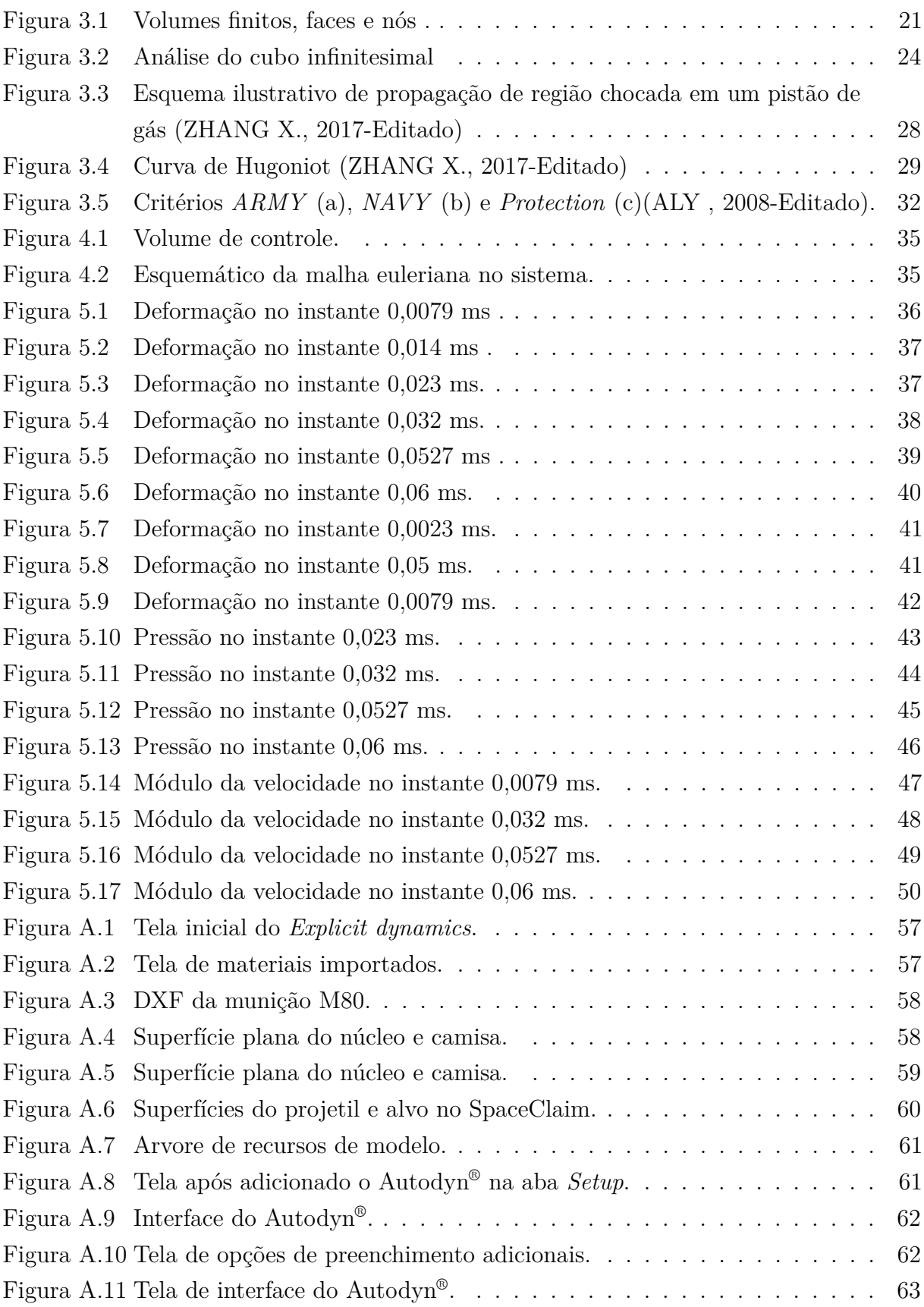

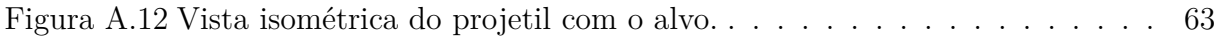

# LISTA DE TABELAS

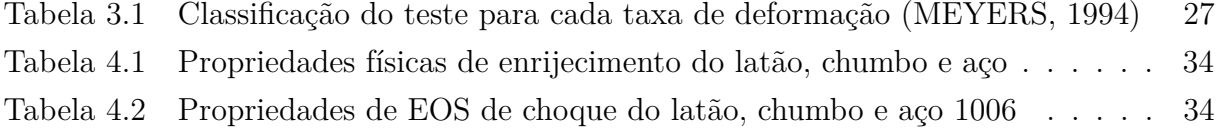

# LISTA DE ABREVIATURAS E SIGLAS

- SPH *Smooth Particles Hydrodynamics*
- EOS *Equation of State*
- BHN *Brinell Hardness Number*
- MEF Método dos Elementos Finitos

# LISTA DE SÍMBOLOS

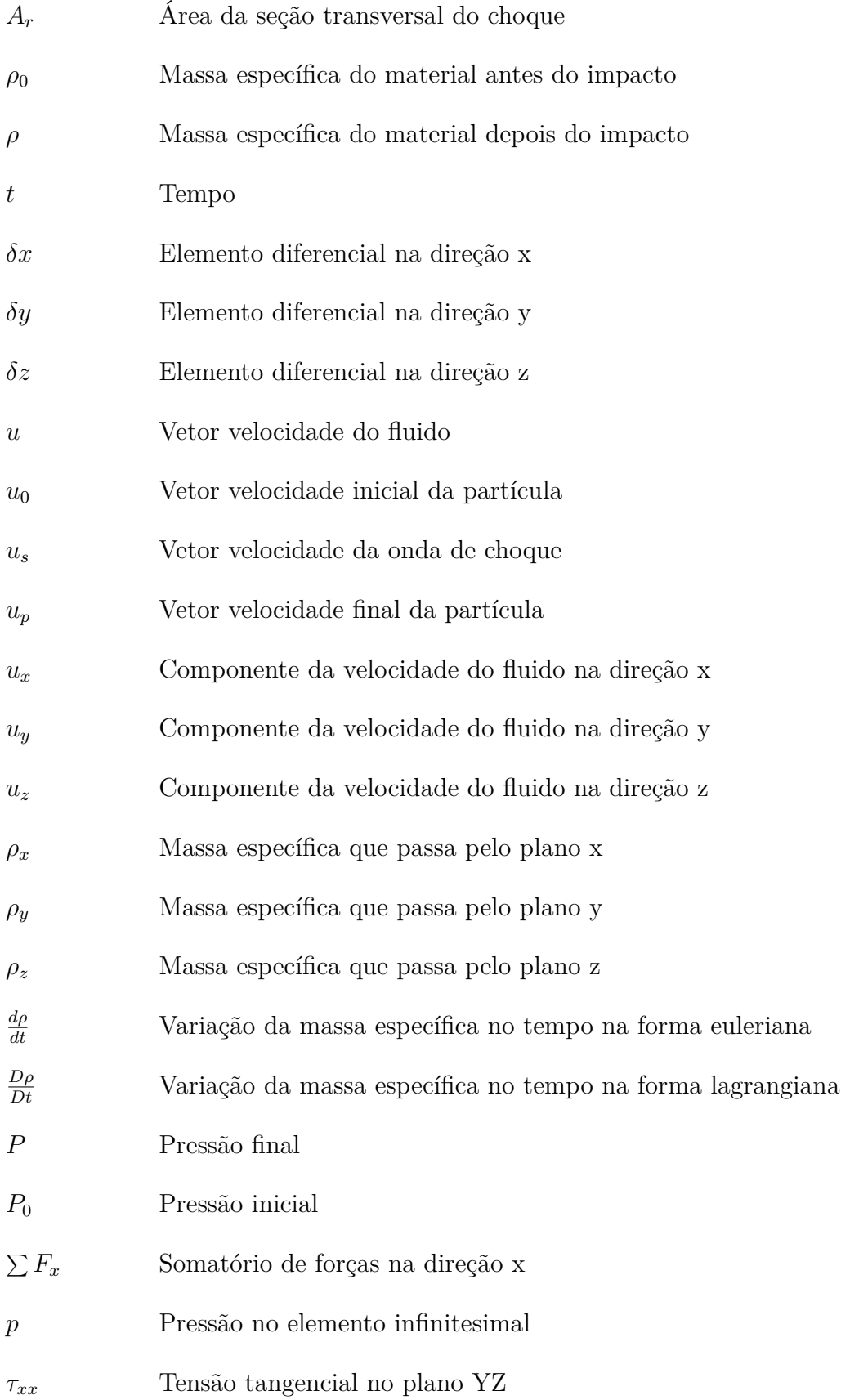

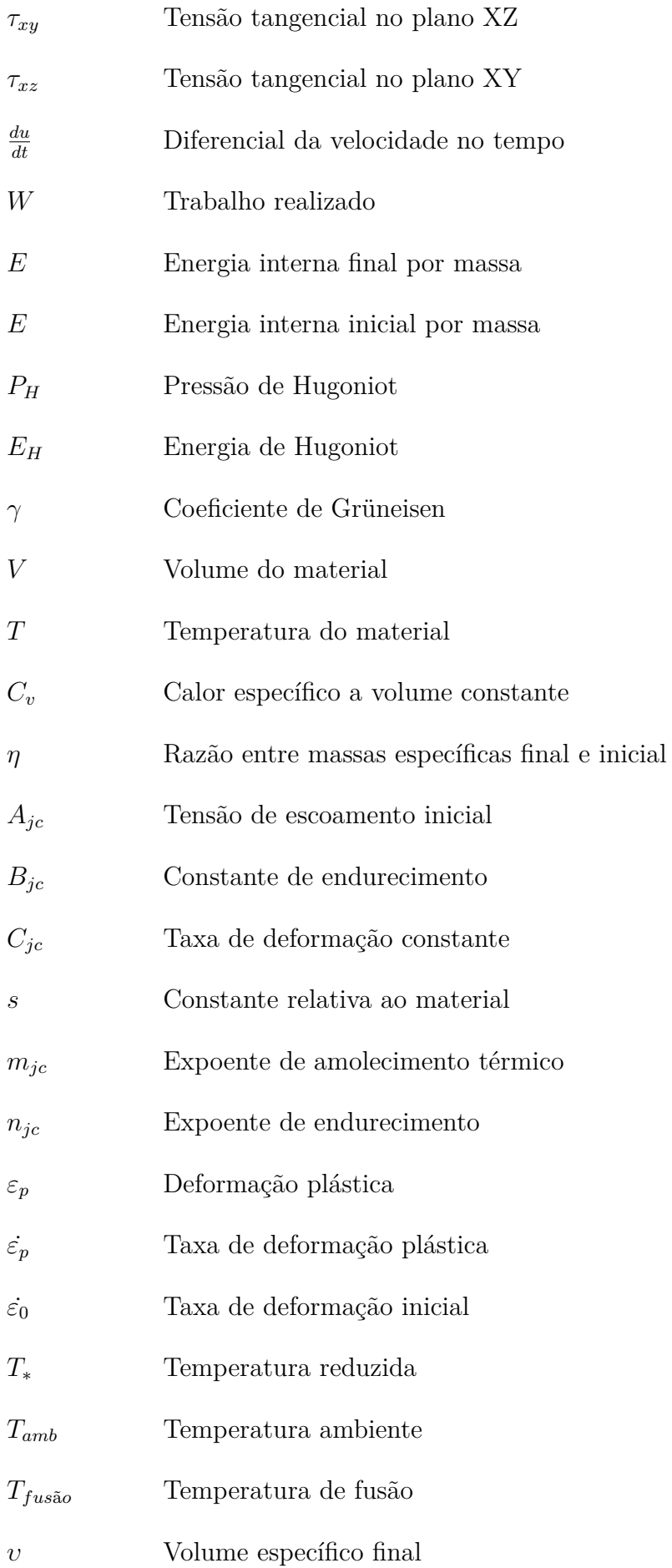

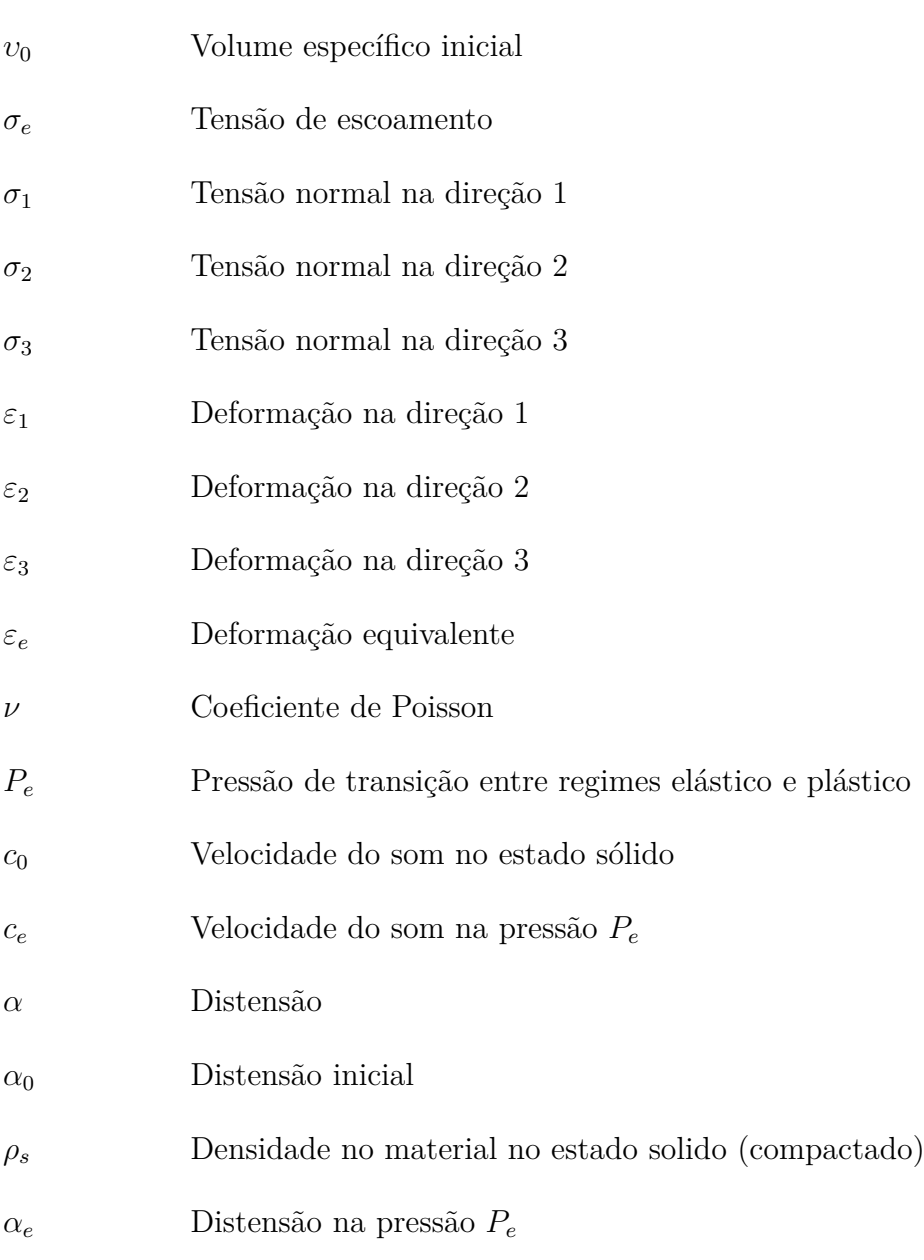

# SUMÁRIO

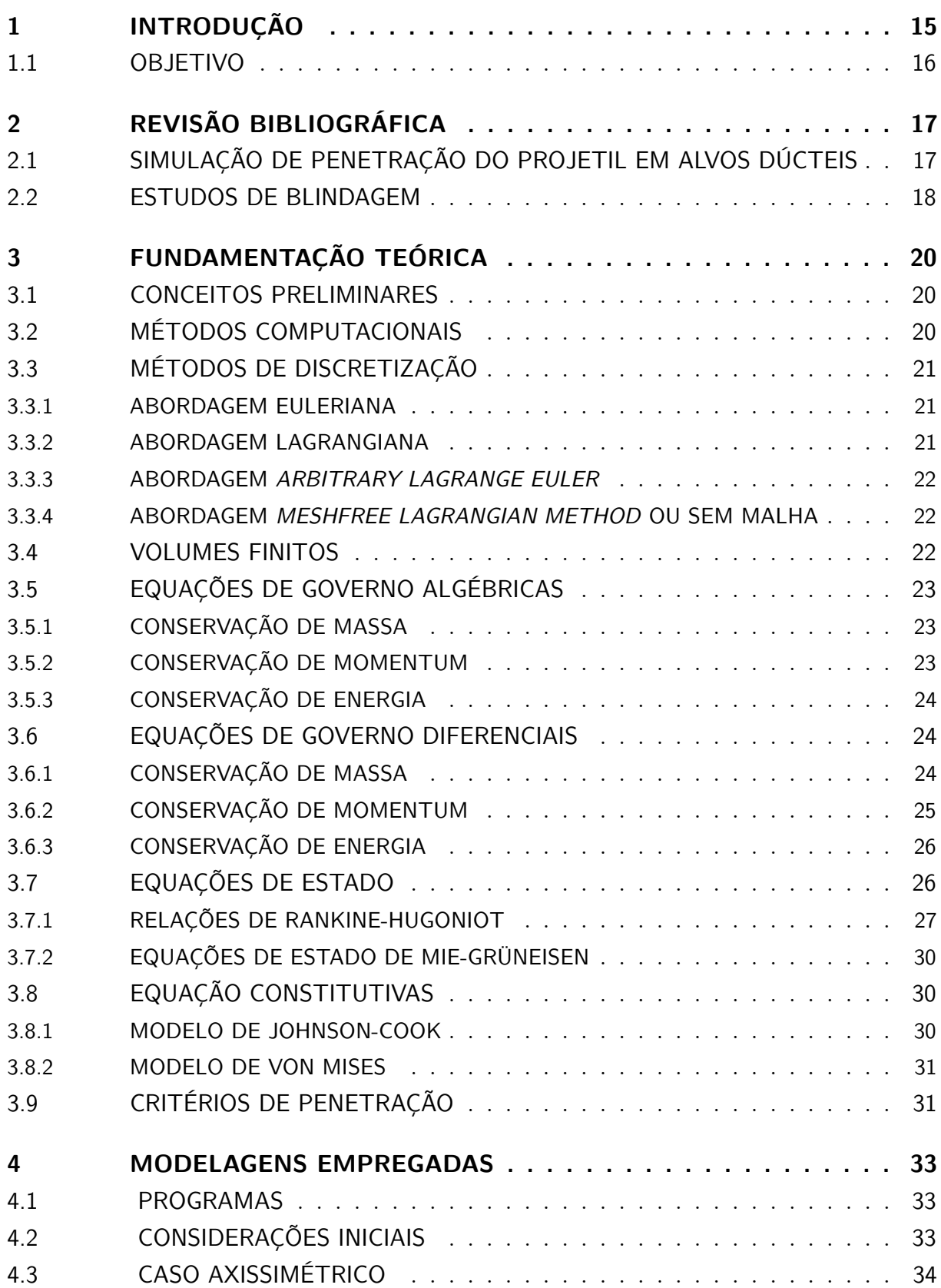

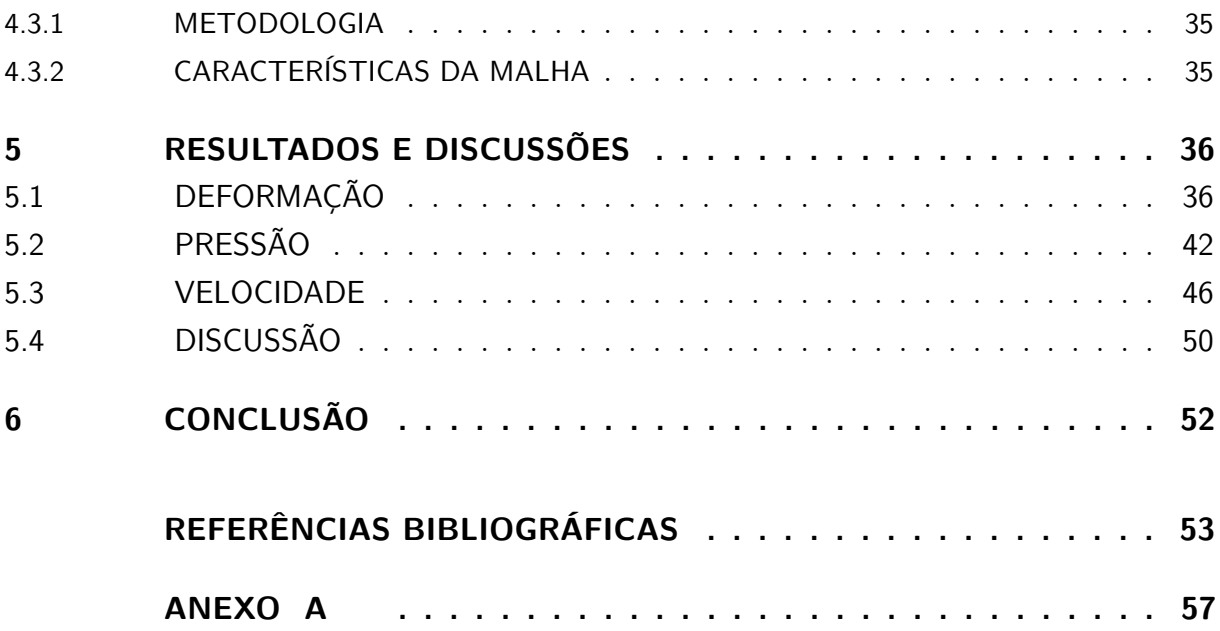

# 1 INTRODUÇÃO

Impulsionada por guerras e conflitos armados em geral, a indústria bélica está em constante evolução com o desenvolvimento de novas tecnologias. Dois dos mais notórios campos de desenvolvimento dessa indústria, os projetis e as blindagens, são aprimorados a fim de obter, respectivamente, aumento da transmissão e absorção de energia cinética.

Dada a influência da indústria bélica nesses conflitos, as pesquisas em blindagens buscam compensar o advento de projetis agregando diferentes tipos de blindagem ou materiais mais resistentes às suas estruturas. Dessa forma, os projetos de veículos e coletes balísticos devem ser adaptados para garantir a manutenção de suas capacidades operacionais, prejudicadas pelo acréscimo de peso.

Nesse âmbito, o objetivo da indústria é buscar formas rentáveis de proteger seus veículos de possíveis ameaças com um mínimo prejuízo de suas capacidades operacionais e as pesquisas têm como variáveis uma série de materiais de possível emprego, suas combinações, as dimensões e disposições destes, as metodologias passíveis de serem aplicadas, as características do disparo e as condições de utilização da blindagem. Essa série de informações são insumos das pesquisas na área de blindagem e tais pesquisas estudam a interação alvo-projétil nesses diversos cenários, visando a maximização da eficiência considerando o incremento de peso, preterido na aplicação.

A maior parcela desses estudos é focada em utilização de metais e cerâmicas devido à eficiência em reduzir energia do projétil, velocidade de propagação do dano e aumentar o tempo de residência do projetil (CARDOSO, 2005). As condições de impacto, segundo Cardoso (2005) na análise da interação alvo-projétil, apresentam taxas de deformação da ordem de 10<sup>3</sup> s<sup>−1</sup> e, portanto, insere-se na problemática de avaliar a resposta dinâmica do sistema de blindagem a essa interação.

Com a demanda de análises dinâmicas da interação entre sistema de blindagem e projetil e a variedade de condições que rodeiam o problema, as simulações computacionais destacaram-se pela grande capacidade de produção de resultados com dependência de um número relativamente menor de ensaios experimentais, utilizados para validação de modelos e ajuste de parâmetros. A experimentação demanda mais tempo e, geralmente, recurso, o que torna menos vantajosas as análises puramente experimentais. Esse tipo de simulação é acessível através de *softwares* como o Ansys Autodyn® com detalhismo e elevada eficiência em comparação a incessantes testes balísticos.

# 1.1 Objetivo

O objetivo desse trabalho é o estudo da balística terminal da munição 7,62 M80 OTAN em alvo metálico de aço 1006, com espessura de 10 mm, utilizando o Ansys Autodyn® por meio de métodos de volumes finitos.

# 2 REVISÃO BIBLIOGRÁFICA

# 2.1 Simulação de penetração do projetil em alvos dúcteis

Em Camacho (1997), utilizou-se uma modelagem por elementos finitos adaptando a malha do material dúctil para simular uma melhor resposta dinâmica. A penetração do projetil foi avaliada a partir das respostas volumétricas e dilatação do alvo com o projetil, sendo governadas por equações de estado de choque, enquanto a resposta cisalhante obedece a teoria convencional de escoamento plástico. Além disso, foi utilizada a abordagem lagrangiana, o que facilitou o tratamento inelástico. Por fim, o autor conclui que a expansão radial do alvo e a erosão do projetil são os principais fatores a serem analisados.

Em materiais dúcteis, os mecanismos de defeitos mais comuns são: *plugging*, devido à formação da zona de cisalhamento, *spalling*, em que a reflexão das ondas compressivas na região livre geram uma alta tensão no alvo e *piercing*, quando o material alvo se deforma e permite a passagem do projétil (CAMACHO, 1997). Nem todos os tipos de fratura observados em testes balísticos são passíveis de serem apresentados como resultados das simulações (CAMACHO, 1997).

Estudos usam projetil 7,62 mm perfurante para provar que placas de aço com múltiplos furos são eficientes para fraturá-lo, visto que a descontinuidade provocada pela presença dos furos rotaciona o projetil, garantindo uma menor profundidade de penetração (PAWLOWSKI, 2017). O resultado é verificado tanto no experimento balístico como na simulação pelo método lagrangiano e outro modelo semi-analítico baseado na integração dos 6 graus de liberdade do projetil. PAWLOWSKI (2017) mostra que o método lagrangiano é bastante verossimilhante, fornecendo resultados de velocidade consistentes.

No estudo de balística terminal, há diversos parâmetros que são fundamentais para a análise, como: velocidade residual, razão de profundidade por diâmetro do projetil e a V50 (velocidade calculada estatisticamente para um projétil definida com 50% de chances de perfurar o alvo). A velocidade residual diminui com o aumento da razão da espessura do alvo pelo comprimento do projetil e aumenta com o aumento da velocidade de impacto. A razão de profundidade de perfuração por diâmetro do projetil diminui com a dureza do material do alvo, enquanto o limite balístico aumenta com o aumento da dureza para ângulos de impacto maiores do que 40 graus (SEDGICK, 1968). Nos casos de ângulos menores do que 40 graus, observa-se o comportamento contrário, assim, no choque normal, o limite balístico de um alvo com dureza de 360 BHN (*Brinell Hardness Number*) tem uma redução de 35% em relação a 240 BHN (SEDGICK, 1968).

Em Brown (2011), analisa-se o choque oblíquo de um projetil penetrando em

um meio líquido (BROWN, 2011). Com a formulação das equações da velocidade de choque, uma série de simulações foi implementada, resultando nos parâmetros de choque (velocidade do som no meio e a a inclinação do choque Hugoniot), para cobre e alumínio. Por fim, Brown (2011) conclui que a metodologia lagrangiana é eficiente para simplificação do estudo da balística terminal com as equações de Rankine-Hugoniot para altas pressões.

Em relação ao *software* utilizado para este estudo, o Autodyn® , diversos autores como Partom (2001), Gomes (2004), Justo (2005) e Tham (2005) ratificam sua confiabilidade em seus artigos.

Em sua publicação, Justo (2005) analisou o comportamento de materiais compósitos submetidos a impactos de alta velocidade. Para a simulação foi utilizado o *software* Autodyn® , o qual proporcionou uma excelente concordância com os resultados de tipo e forma de dano, V50 e velocidade residual obtidos experimentalmente.

Além disso, diversos programas computacionais podem ser utilizados para este tipo de simulação. Lopes (2009), por exemplo, em seu estudo do estilhaçamento e DOP (profundidade de perfuração) de materiais metálicos, utilizou o programa Abaqus® . Já Ramsaroop (2010) em um estudo similar de materiais compósitos laminados, utilizou o *software* MATLAB® e obteve ótimos resultados, validando seu código de implementação.

Santos (2012) utilizou tanto a abordagem numérica pelo Autodyn® como a experimental, usando provetes para a munição 7,62 M80 OTAN. Pelo experimento, ele obteve diversas profundidades de penetração para alvos de espessura de 50 mm e 100 mm de liga de alumínio. Além disso, ele realizou um estudo topográfico utilizando o MEV (Microscópio Eletrônico de Varredura) para deformação decorrente do impacto. Os resultados obtidos pelo Autodyn® (após o refino da malha), foram coerentes com o do teste balístico com erro de 0,24%.

### 2.2 Estudos de blindagem

Os materiais metálicos são os que mais se destacam para aplicações de emprego militar, principalmente quando se trata de proteção balística. O aço é o material mais utilizado para este fim devido às suas propriedades de resistência e tenacidade, além do custo, como descreve Souza (2016) em sua publicação.

Santos (2009) utilizou o MEF para extrair soluções de processo de impacto balístico devido ao custo experimental, como dito anteriormente. Para obter um melhor resultado é necessário que haja uma otimização buscando maior resistência com menor peso e, a fim de garantir tal otimização, o autor utilizou três critérios (SANTOS, 2009):

• Velocidade final do projétil, após um tempo 80 *µs* de simulação, ser inferior a 3 % da velocidade inicial deste projétil;

- Deslocamento do último elemento oposto ao projétil não ser superior ou igual a 2 mm;
- Número de camadas não perfuradas da placa compósita ser superior ou igual a 2 depois do impacto.

Horsfalla (2000) avaliou o desempenho balístico do projetil 7,62 mm com massa de 9,33 g com velocidade de 840 m/s contra armação de aço. O resultado com melhor desempenho foi de uma adição de um polímero reforçado com fibra de carbono na face de impacto do alvo (HORSFALLA, 2000).

Para a munição 7,62 AP (perfurante), Fawaz (2004) utilizou o programa LS-DYNA® e comparou os resultados obtidos com dados experimentais para choque normais e oblíquos . Foi utilizada uma blindagem formada por cerâmica (alumina) e outra camada de epóxi/carbono. Assim, foi observado que, no projétil, a erosão em impacto oblíquo é ligeiramente maior que em impacto normal e que as distribuições de energia cinética foram semelhantes nos dois casos (FAWAZ, 2004).

Nguen (2005) realizou o estudo de diversas estruturas e geometrias para blindagem tipo colmeia e formato esférico, que se mostraram mais efetivas em relação ao modelo plano. O testes na fuselagem da aeronave do F-111 mostraram que os resultados dos modelos do Ansys® foram aderentes com o comportamento observado em experimentos de baixas velocidades (NGUYEN, 2005).

# 3 FUNDAMENTAÇÃO TEÓRICA

### 3.1 Conceitos preliminares

O estudo de balística de projéteis é usualmente dividido em três campos: balística interna, externa e terminal. A primeira contempla os instantes desde a ignição do propelente até saída do projetil pela boca da arma. A externa trata dos intervalos desde a saída do projétil pela boca da arma até o impacto no alvo. Por fim, a terminal analisa os efeitos da interação do projetil com o alvo.

A partir disso, pode-se obter os dados de entrada das simulações oriundos da caracterização do projetil a ser simulado (calibre, massa, composição e geometria que serão calculados pelos requisitos operacionais) e de velocidade de impacto no alvo, determinada pelas condições de disparo pela formulação estudada em balística externa.

### 3.2 Métodos computacionais

Muitos dos problemas da física têm como parte de sua modelagem matemática equações diferenciais. Ao entrar nos campos dos estudos de ondas, leis de conservação e comportamento de sólidos e fluidos, nota-se que são poucas as equações aplicadas a exemplos reais que possuem solução analítica e a ferramenta disponível para encontrá-las nesses casos é a utilização de métodos numéricos (FRANCO, 2011).

O uso de métodos numéricos é amplamente difundido em engenharia e sua execução através de computadores aumenta exponencialmente a capacidade de processamento dos dados.

Neste trabalho, foram utilizados programas como Autodyn® do Ansys® para solução numérica das equações diferenciais. A Figura 3.1 exemplifica a modelagem do problema balístico abordada neste estudo. A utilização desses programas tem como objetivo aproximar numericamente a solução de problemas de balística empregando uma abordagem computacional. O Autodyn® discretiza a estrutura em diversas subestruturas conhecidas como volumes finitos, e essa divisão é chamada de malha. Os elementos dessa malha interagem uns com os outros seguindo a modelagem físico-matemática proposta para corpos discretos em interações decorrentes do contato entre projetil e blindagem e a soma de suas interações apresenta uma aproximação confiável do comportamento de ambos.

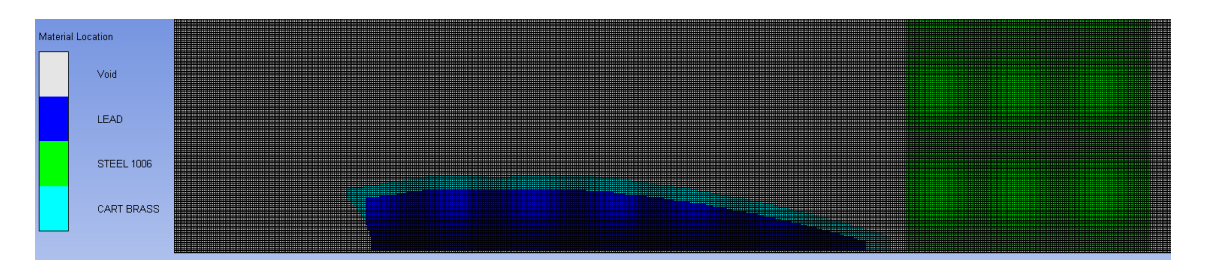

Figura 3.1 Volumes finitos, faces e nós .

### 3.3 Métodos de discretização

Para a modelagem, há diferentes formas de se observar a interação da malha, cada um com sua peculiaridade, que interfere na discretização do modelo.

Discretização é a divisão do domínio em subdomínios a fim de obter pontos para calcular aproximações da equação diferencial, sendo quatro os modelos mais utilizados (QUAN, 2003): abordagem euleriana, lagrangiana, *Arbitrary Lagrange Euler* e *Lagrangian Meshfree Particles Method*, como detalhado por Santos (2012).

#### 3.3.1 Abordagem euleriana

A abordagem euleriana é voltada para a análise do volume de controle, sendo muito utilizada para fluidos sujeitos a alta taxa de deformação ou a situações de escoamento. As principais equações de conservação desta análise são solucionadas por variáveis de estado e condições de contorno. No método euleriano a malha é fixa no espaço e a matéria flui em relação a ela.

#### 3.3.2 Abordagem lagrangiana

A abordagem lagrangiana é voltada para o estudo de corpos sólidos, utilizando as leis físicas de um sistema como conservação de massa, energia e momento como na euleriana. Assim, analisa-se uma malha fixa ao material a ser estudado para que o deslocamento, pressão, energia e outros parâmetros sejam calculados.

De acordo com Silva (2014), esta análise requer menor capacidade computacional do que o método euleriano, por não manter as interfaces do material e reduzir a difusão numérica (QUAN, 2003). Além disso, no caso de grandes deformações, a abordagem lagrangiana pode ser menos verossimilhante, mas o problema é contornável com o *remeshing* ou malha adaptativa, aumentando o custo computacional. Para isso, há uma subrotina do Autodyn® , chamada "Erosão", que atua na eliminação dos elementos considerados falhados, tomando como base um critério de falha de material ou uma deformação máxima

pré-estabelecida. Esta subrotina aplica-se para malhas altamente distorcidas (Autodyn® , 2011).

#### 3.3.3 Abordagem Arbitrary Lagrange Euler

Este método é uma fusão entre os métodos euleriano e lagrangiano, em que há uma facilidade de atualização da malha euleriana e tem como vantagem a capacidade de reduzir dificuldades causadas por severas deformações da malha, encontradas pela abordagem lagrangiana (SANTOS, 2011). Para a abordagem ALE, os domínios euleriano e lagrangiano existem separados por uma fronteira móvel.

#### 3.3.4 Abordagem Meshfree Lagrangian Method ou sem malha

O método em questão é bastante útil para impactos a hipervelocidade em que há distorções severas, já que não há malha e, portanto, não existe a possibilidade de que a mesma entre em colapso. Neste método, os pontos de massa são representados por partículas que interagem de acordo com uma função de interpolação. Essa função fornece pesos maiores para partículas mais próximas e menores para outras. A principal desvantagem é o tempo de processamento elevado, devido ao algoritmo de busca de pares de interação (SANTOS, 2011).

### 3.4 Volumes finitos

O métodos dos volumes finitos é um modelo de discretização baseado na forma integral das equações. Para este método, o domínio é dividido em volumes de controle contíguos e as equações de conservação de massa, *momentum* e energia são aplicadas a cada um deles, obtendo-se uma solução é aproximada. Quando a malha tende a ser muito deformada é preferível este método em detrimento ao método de elementos finitos e diferença finita.

As ondas de choque surgem quando o valor das ondas de tensão excede muitas vezes a resistência dinâmica do material, é um efeito localizado, e pode-se então desprezar as tensões cisalhantes em comparação com a componente hidrostática compressiva de tensão. Localmente, o sólido se comporta como se fosse um fluido, não oferece resistência ao cisalhamento, e as equações da hidrodinâmica podem ser usadas e consequentemente é recomendado a utilização do método de volumes finitos.

Como o trabalho foi realizado com um impacto com 850 m/s, o comportamento é predominantemente viscoso, mas a 1000 m/s seria hidrodinâmico (MEYERS, 1994). Como os valores são próximos, escolheu-se tratar como hidrodinâmico utilizando as equações de choque justificados pela alta taxa de deformação. Apesar da maior parte das pesquisas

utilizarem a malha lagrangiana e elementos finitos, preferiu neste trabalho utilizar a euleriana para evitar degeneração ou colapso da malha. Este método de discretização (volumes finitos) foi escolhido devido a necessidade de trabalhar com altas deformações.

### 3.5 Equações de governo algébricas

A equações de governo algébricas são utilizadas para calcular as velocidades de propagação de onda de choque pelas equações de conservação. Essas velocidades servem para calcular as equações de estado.

#### 3.5.1 Conservação de massa

Rankine e Hugoniot desenvolveram as equações de conservação de massa, momentum e energia através da análise de uma região num momento anterior e posterior à frente de choque (MEYERS, 1994).

Assim, a quantidade de massa por unidade de área que flui pela frente da onda de choque é a mesma quantidade que adentra a frente de onda. Pode equacionar como:

$$
A_r \rho_0 (u_s - u_0) = A_r \rho (u_s - u_p) \tag{3.1}
$$

Em que *A<sup>r</sup>* é a área da seção transversal, *ρ*<sup>0</sup> a massa específica à montante da onda de choque, *ρ* a densidade à jusante e *u*0, *u<sup>p</sup>* e *u<sup>s</sup>* as velocidades inicial, final da partícula e da propagação da onda de choque respectivamente. Além disso, pode-se simplificar e obter a equação:

$$
\rho_0(u_s - u_0) = \rho(u_s - u_p) \tag{3.2}
$$

#### 3.5.2 Conservação de momentum

Para a conservação do *momentum*, a variação é igual ao impulso (MEYERS, 1994). Assim, obtém:

$$
A_r \rho_0 (u_s - u_p) u_p dt - A_r \rho_0 (u_s - u_0) u_0 dt = (P - P_0) A_r dt \qquad (3.3)
$$

Em que *P* e *P*<sup>0</sup> são as pressões inicial e final. Pode-se simplificar a equação considerando a velocidade inicial igual a 0.

$$
\rho_0(u_s - u_p)u_p = (P - P_0) \tag{3.4}
$$

Utilizando a equação  $3.2$  e usando  $u_0$  igual a 0:

$$
\rho_0 u_s u_p = (P - P_0) \tag{3.5}
$$

#### 3.5.3 Conservação de energia

Utilizando o principio da conservação de energia, tem-se que a variação da energia potencial e cinética é o trabalho realizado num intervalo de tempo t:

$$
\frac{1}{2}A_r \rho (u_s - u_0) t u_p^2 + A_r \rho E_0 (u_s - u_0) t - \frac{1}{2}A_r \rho (u_s - u_p) t u_p^2 - A_r \rho E (u_s - u_p) t = W
$$
 (3.6)

Além disso, pode equacionar o trabalho como um processo adiabático

$$
W = PA_r u_p t - P_0 A_r u_p t \tag{3.7}
$$

Utilizando a equação  $3.2$  e igualando  $3.6$  a  $3.7$ , com  $u_0$  igual a 0, tem-se:

$$
Pu_p = \frac{1}{2}\rho u_s u_p^2 + \rho_0 u_s (E - E_0)
$$
\n(3.8)

### 3.6 Equações de governo diferenciais

As velocidades calculadas pelas equações algébricas são utilizadas nas equações de governo diferenciais, enquanto essas são utilizadas para calcular as velocidades da partícula ao serem integradas no tempo. Para uma abordagem euleriana, considera-se que o fluido é contínuo, isto é, não é composto por partículas discretas, mas por uma substância contínua. Além disso, assume-se que propriedades do fluido, como pressão, velocidade, densidade, temperatura, etc., são diferenciáveis, quando analisado em um volume de controle estacionário e indeformável.

#### 3.6.1 Conservação de massa

Por outro lado, pode-se analisar o cubo infinitesimal com as velocidades e pressão em cada face:

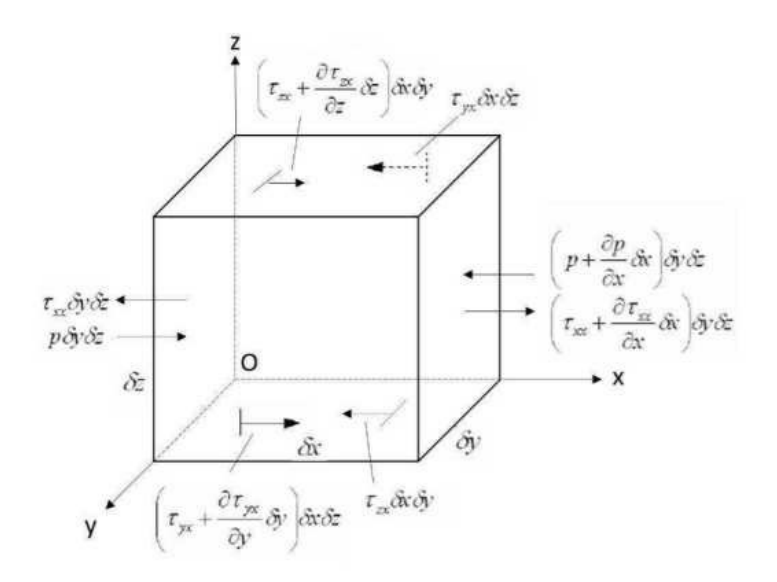

Figura 3.2 Análise do cubo infinitesimal

Além disso, ao analisar o cubo infinitesimal como um volume de controle, pode-se equacionar a diferença da taxa de entrada e saída de massa:

$$
\frac{d\rho}{dt} = \frac{\rho_x u_x - \rho_{x+\delta x} u_{x+\delta x}}{dx} + \frac{\rho_y u_y - \rho_{y+\delta y} u_{y+\delta y}}{dy} + \frac{\rho_z u_z - \rho_{z+\delta z} u_{z+\delta z}}{dz} \tag{3.9}
$$

Em que  $\rho_x$ ,  $\rho_y$  e  $\rho_z$  representam as massas específicas do fluido que atravessa as faces dos eixos *x*, *y* e *z*, respectivamente, em suas origens. Já  $\rho_{x+\delta x}, \rho_{y+\delta y}$  e  $\rho_{z+\delta z}$ representam as massas específicas do fluido que atravessa as outras faces dos eixos *x*, *y* e *z*, respectivamente, no volume de controle em questão.

Para simplificar a equação anterior, fazendo os termos *δx*, *δy* e *δz* tendendo a zero, obtém a equação (BOZZA, 2019):

$$
\frac{d\rho}{dt} = -\frac{d(\rho_x u_x)}{dx} - \frac{d(\rho_y u_y)}{dy} - \frac{d(\rho_z u_z)}{dz}
$$
\n(3.10)

Por fim, pode-se escrever a equação na forma euleriana:

$$
\frac{d\rho}{dt} = -\nabla \cdot (\rho \mathbf{u})\tag{3.11}
$$

Em que *u* é o vetor velocidade do fluido em questão.

#### 3.6.2 Conservação de momentum

Para as equações de momentum, utiliza-se a equação de transporte de Reynolds:

$$
\frac{d}{dt} \int_{\Omega} \mathbf{L} \, d\Omega = - \int_{\partial \Omega} \mathbf{L} \mathbf{u} \cdot n d\partial \Omega + \int_{\Omega} Q d\Omega \tag{3.12}
$$

Em que *u* é a velocidade do fluido e *Q* representa as fontes e sorvedouros no fluido. Para a análise euleriana, fixa-se o volume de controle no espaço então a equação integral pode ser expressa assim:

$$
\frac{d}{dt} \int_{\Omega} \mathbf{L} d\Omega = -\int_{\Omega} \nabla \cdot (\mathbf{L} \mathbf{u}) d\Omega + \int_{\Omega} Q d\Omega \tag{3.13}
$$

Como o volume de controle não é alterado, e a equação 3.13 é válida para todo o domínio, pode-se retirar a integral:

$$
\frac{\partial}{\partial t}\mathbf{L} + \nabla \cdot (\mathbf{L}\mathbf{u}) = Q \tag{3.14}
$$

Para a equação de momentum, iguala-se **L** à quantidade de movimento, por volume conforme mostra a equação 3.15, e *Q* a força aplicada.

$$
\mathbf{L} = \rho \mathbf{u} \tag{3.15}
$$

Assim, tem-se a equação de conservação de momentum

$$
\frac{\partial}{\partial t}(\rho \mathbf{u}) + \nabla \cdot (\rho \mathbf{u} \times \mathbf{u}) = \rho \mathbf{f}.
$$
 (3.16)

#### 3.6.3 Conservação de energia

O trabalho realizado pelo sistema pode ser dimensionado pela variação das energias cinética e interna.

$$
\triangle W = \frac{1}{2} [\rho A_r (u_s - u_p) dt] u_p^2 + EA_r \rho (u_s - u_p) dt - \frac{1}{2} [\rho A_r (u_s - u_0) dt] u_0^2 - E_0 A_r \rho (u_s - u_0) dt
$$
\n(3.17)

Em que *A<sup>r</sup>* é a área da seção transversal, *u*<sup>0</sup> ,*u<sup>p</sup>* e *u<sup>s</sup>* são as velocidades inicial, final da partícula e da propagação da onda de choque respectivamente. Além disso, *E* e *E*<sup>0</sup> são as energias internas por unidade de massa final e inicial da onda de choque.

O trabalho também pode ser equacionado como um processo adiabático pela instantaneidade (MEYERS, 1994):

$$
\Delta W = (PA_r u_p - P_0 A_r u_p) dt \tag{3.18}
$$

Como a pressão à jusante da onda e  $u_0$  são iguais a zero, igualando as equações, tem-se:

$$
PU_p A_r dt = \frac{1}{2} [\rho A_r (u_s - u_p) dt] u_p^2 + EA_r \rho (u_s - u_p) dt - E_0 A_r \rho (u_s) dt \qquad (3.19)
$$

Pela primeira lei da termodinâmica, assumindo um processo adiabático, tem-se:

$$
dE = TdS - PdV \tag{3.20}
$$

Em que *E* é a energia , *T* temperatura, *S* entropia, *P* pressão e *V* volume.

### 3.7 Equações de estado

Para a resolução do sistema, as equações de conservação de massa, momentum e energia não são suficientes. A fim de se calcular todas as variáveis, é necessário definir uma relação adicional representada pelas equações de estado (*EOS*). Essa relação pode ser expressa por uma ou mais equações analíticas ou até mesmo por uma tabela numérica.

As equações de estado são formuladas a partir do conhecimento das propriedades termodinâmicas do material e são capazes de descrever o estado da matéria quando submetida a determinadas condições bem definidas. Utilizando tais equações, pode-se, portanto, determinar grandezas de estado, como temperatura, pressão, volume, energia interna e entropia.

Serão abordados, nesse trabalho, alguns modelos de *EOS*. O primeiro é descrito pelas relações de Rankine-Hugoniot e o segundo é o modelo de equações de estado de Mie-Grüneisen, o qual relaciona a pressão e o volume de um sólido submetido a um choque.

#### 3.7.1 Relações de Rankine-Hugoniot

Há três tipos de ondas: elásticas, plásticas e de choque. Quando o processo é de equilíbrio estático entre os átomos em que o limite dúctil do material não é excedido, a onda é elástica. Caso, o limite seja atingido, a onda é considerada plástica. Vale ressaltar que a teoria de ondas plásticas começa a defasar da realidade com o aumento da velocidade de impacto devido a deformações severas como o efeito de *mushroom* (forma de cogumelo) excessivo (MEYERS, 1994). Assim, para cada faixa de taxa de deformação, há uma metodologia específica e um teste adequado como mostra na Tabela 3.1:

| Taxa de deformação $s^{-1}$ | Método de teste              | Consideração dinâmica       |  |
|-----------------------------|------------------------------|-----------------------------|--|
| $10^5$ a $10^7$             | Explosivos, prato de impacto | Propagação de ondas de      |  |
|                             | e pulsed laser               | choque e ondas cisalhantes  |  |
| $10^3$ a $10^5$             | Teste da bigorna de Taylor   | Propagação da onda plástica |  |
|                             | e barra de Hopkinson         |                             |  |
| 10 a 10 <sup>3</sup>        | Teste hidráulico de alta     | Ressonância mecânica        |  |
|                             | velocidade e plastometer     |                             |  |

Tabela 3.1 Classificação do teste para cada taxa de deformação (MEYERS, 1994)

Por outro lado, ondas de choque que são distúrbios em propagação cujas propriedades (velocidade, temperatura, pressão e densidade) variam de maneira abrupta, tendendo à descontinuidade. Essas ondas são geradas quando pulsos de pressão se movimentam a velocidades superiores à velocidade do som no meio em que se encontram (MEYERS, 1994).

Além disso, as equações de conservação de massa, momentum e energia além das equações de estado e constitutivas são fundamentais para a modelagem considerando ondas de choque.

Em Meyers (1994), são abordadas as deduções das equações de Rankine-Hugoniot a partir da conservação de massa, momento e energia antes e depois da passagem da onda de choque (MEYERS, 1994). Inicialmente, é realizada uma análise hidrodinâmica, mas com as seguintes premissas: o choque é descontínuo na superfície e não tem espessura, o módulo de cisalhamento do material é desprezível frente às demais componentes de tensão, não há forças externas e condução de calor e desconsidera-se o comportamento elástico. Em seguida, o autor demostra que a velocidade da onda de choque varia linearmente com a velocidade da partícula. Assim, os parâmetros para as equações de Hugoniot são: pressão, razão do volume específico, velocidade da partícula e da onda de choque, além da energia e massa específica.

Por outro lado, o autor analisa o impacto entre superfícies paralelas e as consequências como a geração de ondas de choque. Nesse caso, há duas ondas de choque compressivas, uma para o alvo e outra no projetil. Além disso, são apresentadas duas condições: mesma

pressão, para não haver formação de um pulso, e toda a região comprimida tem a mesma velocidade (MEYERS, 1994).

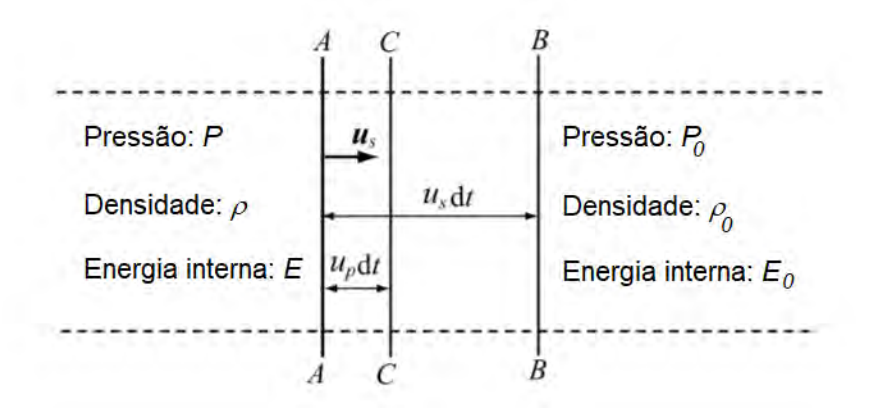

Figura 3.3 Esquema ilustrativo de propagação de região chocada em um pistão de gás (ZHANG X., 2017-Editado)

Para a formulação do modelo de Rankine-Hugoniot, pode-se considerar o caso de aplicação de pressão uniforme, por meio de um pistão, sobre um material compressível inicialmente em repouso, sob pressão  $P_0$ , densidade  $\rho_0$  e energia interna  $E_0$ . O pistão se move com velocidade *u<sup>p</sup>* e a frente de onda formada se move com velocidade *us*, criando uma região comprimida de pressão *P*, densidade *ρ* e energia interna *E* após um intervalo de tempo. No instante *t*, a frente de onda se encontra na posição AA e, num intervalo de tempo *dt*, se move até a posição BB, enquanto o pistão se move até CC com velocidade *us*. Considera-se um segmento de seção transversal unitária.

Tendo como base a equação de conservação de massa apresentada anteriormente, pode-se definir uma expressão para *u<sup>s</sup>* em 3.21

$$
u_s = \frac{v_0}{v_0 - v} u_p \tag{3.21}
$$

Sendo *υ*<sup>0</sup> e *υ* os volumes específicos não comprimido e comprimido, respectivamente. A partir da equação de conservação de momentum, obtém-se uma expressão para *u<sup>p</sup>* apresentada em 3.22.

$$
u_p = \frac{(P - P_0)}{\rho_0 u_s} \tag{3.22}
$$

Substituindo 3.22 em 3.21, tem-se:

$$
u_s^2 = \frac{1}{\rho_0^2} \frac{(P - P_0)}{(v_0 - v)}
$$
\n(3.23)

A eq. 3.23 representa a equação da reta de Rayleigh. Substituindo as equações 3.23 e 3.22 na equação de conservação de energia 3.20, obtém-se a relação de Rankine-Hugoniot apresentada em 3.24.

$$
(E - E_0) = \frac{1}{2}(P + P_0)(v_0 - v)
$$
\n(3.24)

A curva de Hugoniot, indicada na Figura 3.4, representa os estados termodinâmicos que podem ser obtidos a partir de um estado inicial determinado na ocasião de um choque. Conforme visto anteriormente, esses estados seguem um caminho indicado pelo método Rayleigh. Portanto, tendo interesse apenas nos estados inicial e final, pode-se usar a reta de Rayleigh como meio de cálculo.

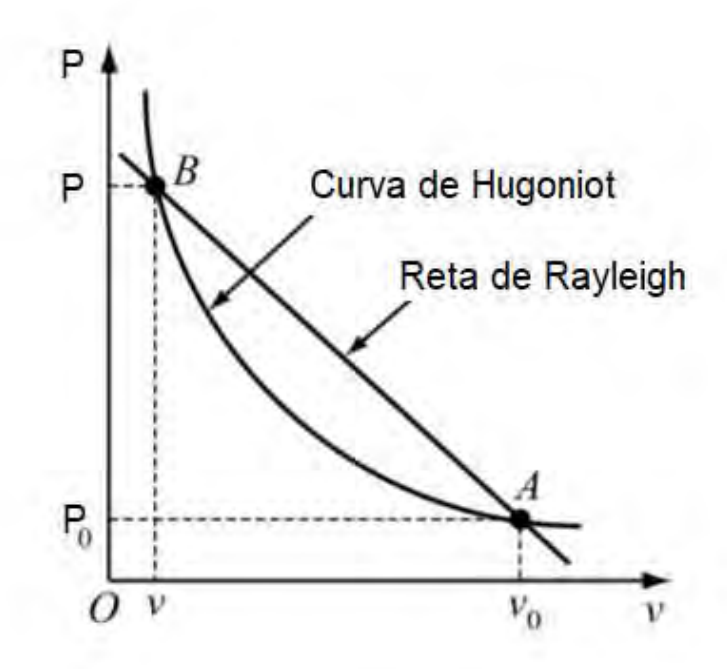

Figura 3.4 Curva de Hugoniot (ZHANG X., 2017-Editado)

Por meio de estudos experimentais, foi possível obter, empiricamente, uma relação entre as velocidades *u<sup>s</sup>* e *up*, para a maioria dos materiais sólidos, dada pela equação 3.25 (ZHANG X., 2017).

$$
u_s = c_0 + su_p \tag{3.25}
$$

Sendo  $c_0$  e *s* constantes empíricas relativas ao material. Assim, por meio das equações 3.21 e 3.25, pode-se definir expressões para *u<sup>s</sup>* e *u<sup>p</sup>* em função do volume específico *υ*, conforme indicado pelas equações 3.26 e 3.27.

$$
u_p = \frac{c_0(v_0 - v)}{v_0 - s(v_0 - v)}
$$
\n(3.26)

$$
u_s = \frac{c_0 v_0}{v_0 - s(v_0 - v)}\tag{3.27}
$$

Logo, substituindo as equações 3.26 e 3.27 na equação de conservação de momentum. obtém-se a relação de Hugoniot entre pressão e volume específico, expressa pela equação 3.28.

$$
P = P_0 + \frac{c_0^2 (\nu_0 - \nu)}{[\nu_0 - s(\nu_0 - \nu)]^2}
$$
\n(3.28)

#### 3.7.2 Equações de estado de Mie-Grüneisen

As equações de Mie-Grüneisen são adequadas ao estudo de sólidos quando submetidos a choques de alta pressão. As *EOS* relacionam um estado qualquer (*P,V,E*) a um estado de referência, comumente definido pelo modelo de Hugoniot. Define-se, portanto, que, para um mesmo volume, a pressão *P* e energia interna da matéria *E* se relacionam com a pressão e energia interna de Hugoniot (*PH, EH*) de acordo com a equação 3.29.

$$
P - P_H = \frac{\gamma}{V}(E - E_H) \tag{3.29}
$$

A constante de Grüneisen *γ* pode ser reescrita da seguinte maneira.

$$
\frac{\gamma}{V} = \frac{3\alpha}{C_{\nu}K} = \frac{\gamma_0}{V_0} \tag{3.30}
$$

Vale ressaltar que as *EOS* de Mie-Grüneisen de alguns materiais constam no banco de dados do Autodyn® Ansys.

### 3.8 Equação constitutivas

As equações constitutivas são modelos que representam o comportamento de variáveis termodinâmicas ou mecânicas de um sistema, como temperatura, pressão, volume, energia interna, entropia,etc.

#### 3.8.1 Modelo de Johnson-Cook

Neste modelo, a equação constitutiva visa descrever o comportamento do limite de escoamento de determinado material em função da variação de temperatura e deformação impostas ao mesmo (SILVA, 2014). Este modelo é amplamente utilizado para materiais submetidos a grandes deformações e taxa de deformação (NETO, 2019).

A tensão de escoamento (*σe*) é dada pela equação 3.31.

$$
\sigma_e = (A_{jc} + B_{jc}\varepsilon_p^{n_{jc}})[1 + C_{jc}ln\left(\frac{\dot{\varepsilon}_p}{\dot{\varepsilon}_0}\right)](1 - T_*^{m_{jc}})
$$
\n(3.31)

Sendo

 $A_{jc}$  = tensão de escoamento inicial;

 $B_{jc}$  = constante de endurecimento;

 $C_{ic}$  = taxa de deformação constante;

 $m_{jc}$  = expoente de amolecimento térmico;

 $n_{ic}$  = expoente de endurecimento;

*ε<sup>p</sup>* = deformação plástica;

 $\dot{\varepsilon}_p =$  taxa de deformação plástica;

 $\dot{\varepsilon}_0$  = taxa de deformação inicial;

*T*<sup>∗</sup> = temperatura reduzida.

A temperatura reduzida é dada por:

$$
T_* = \frac{T - T_{amb}}{T_{fus\tilde{a}o} - T_{amb}}
$$

Em que *T* é a temperatura de teste.

#### 3.8.2 Modelo de von Mises

Para o modelo de von Mises, a equação constitutiva é utilizada para prever o escoamento de um material submetido a condições de carregamento multiaxial. Na relação, são necessários os valores das 3 tensões principais,  $\sigma_1, \sigma_2$  e  $\sigma_3$ , para o cálculo da tensão equivalente ou tensão de von Mises. Além disso, pode-se determinar a deformação equivalente ou de von Mises a partir das deformações principais *ε*1, *ε*<sup>2</sup> e *ε*<sup>3</sup> (SILVA, 2014). A tensão equivalente é descrita pela equação 3.32.

$$
\sigma_e = \sqrt{\frac{(\sigma_1 - \sigma_2)^2 + (\sigma_2 - \sigma_3)^2 + (\sigma_3 - \sigma_1)^2}{2}}
$$
\n(3.32)

O escoamento do material inicia quando a tensão equivalente atinge a tensão de escoamento. Para a deformação equivalente, a relação é dada pela equação 3.33.

$$
\varepsilon_e = \frac{1}{1+\nu} \sqrt{\frac{(\varepsilon_1 - \varepsilon_2)^2 + (\varepsilon_2 - \varepsilon_3)^2 + (\varepsilon_3 - \varepsilon_1)^2}{2}} \tag{3.33}
$$

Sendo *ν* o coeficiente de Poisson.

Primeiramente, há a necessidade de testar se as tensões de deformações ultrapassam do limite de ruptura. Caso o limite seja ultrapassado, o modelo de Johnson-Cook é utilizado.

### 3.9 Critérios de penetração

Para verificar a perfuração, é necessário determinar qual critério será empregado. Há 3 critérios principais: *ARMY, NAVY* e *Protection* como mostrado na Figura 3.5.

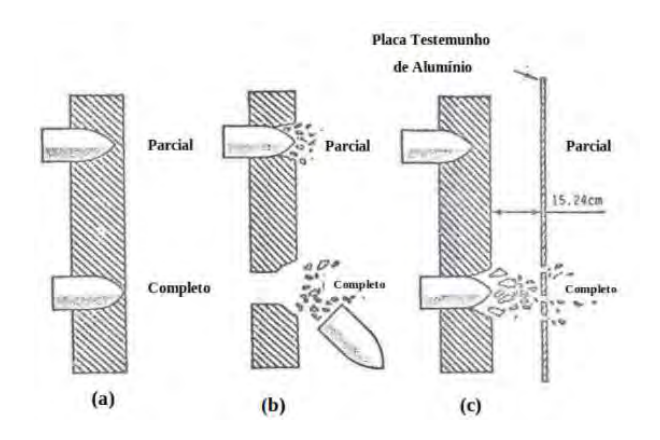

Figura 3.5 Critérios *ARMY* (a), *NAVY* (b) e *Protection* (c)(ALY , 2008-Editado).

O critério *ARMY* considera que a penetração ocorre quando há a passagem de luz através da superfície atingida, como mostrado na parte (a) da figura, ao ser retirado o projetil. Já o critério *NAVY* considera que há penetração quando 50% do projetil passa pelo alvo. Na figura, há a penetração (parcial) e a perfuração (completo). Por fim, no critério *protection*, há uma placa testemunha e os estilhaços ou projetil têm que perfurar a placa testemunha (ALY, 2008).

Assim o critério *ARMY* é de difícil avaliação pela dificuldade de retirar o projetil e verificar se há a passagem de luz. O critério *NAVY* é mais exigente que o anterior e útil para munições de carga explosiva. O critério *protection* é utilizado pela NBR15000, norma utilizada em testes de blindagens de Produtos Controlados pelo Exército e é também presente na STANAG 4569, complementada pela ARP 55 para blindagem de veículos militares.

# 4 MODELAGENS EMPREGADAS

A análise inicial do presente trabalho determinou que a abordagem euleriana deve ser utilizada devido ao fato de não haver preocupação com a deformação da malha, que pode divergir da realidade em outros métodos para um cenário de grandes deformações, como o gerado por impacto balístico.

Além disso, foi utilizado o método de volumes finitos pela restrições do programa Autodyn® em somente permitir esse modelo para o referencial euleriano.

Para as equações constitutivas, foi considerado o modelo de enrijecimento Johnson Cook para todos os corpos.

Nesta seção serão abordados os programas utilizados, as considerações iniciais e o caso de estudo com a metodologia empregada.

### 4.1 Programas

Foi utilizado o programa Autodyn® do Ansys, pois este possibilita um bom controle da malha, a configuração das condições iniciais, a abordagem desejada, os critérios de falha e o conjunto de equações de estado, além de possuir um banco de dados de materiais vasto e adequado.

Além disso foi utilizado o Prodas® para obter o esboço da munição analisada e exportada para o programa SolidWorks® , onde o projetil foi modelado para o caso axissimétrico.

O programa Autodyn® resolve as equações demostradas na seção teórica. Dado a condição inicial e um novo volume específico, ele utiliza a equação 3.28 para calculo da nova pressão e a equação 3.29 para energia com razão da constante de Grüneisen pelo volume sendo constante. Com a pressão e energia, utiliza-se as equações de conservação para determinação da velocidade da partícula e da frente de onda. Essas velocidades realimentam o ciclo de equações com a determinação do volume específico.

### 4.2 Considerações iniciais

Foi modelado o projetil 7,62 M80 OTAN com o núcleo de chumbo e camisa de latão com propriedades físicas expostas na Tabela 4.1. Para o caso axissimétrico, o alvo também foi criado como um retângulo com equivalência a um disco com 10 mm de espessura e 100 mm de diâmetro composto por aço SAE 1006, cujas propriedades, retiradas no banco de

dados do Ansys® , constam na Tabela 4.1. Esse aço foi escolhido por ser o único aço da biblioteca do Ansys® que possuía os parâmetros de choque da EOS de Mie-Grüneisen.

| Propriedade                          | Latão  | Chumbo | aço 1006 |
|--------------------------------------|--------|--------|----------|
| Massa específica $(g/cm^3)$          | 8.45   | 11,34  | 7,896    |
| Módulo volumétrico (MPa)             | 140000 | 8600   | 81800    |
| Limite de resistência à tração (MPa) | 112    |        | 350      |
| Constante de endurecimento (MPa)     | 505    | 110    | 275      |
| Expoente de endurecimento            | 0.42   | 0,52   | 0,36     |
| Constante de taxa de tensão          | 0,009  | 0,125  | 0,022    |

Tabela 4.1 Propriedades físicas de enrijecimento do latão, chumbo e aço

A velocidade de impacto considerada foi a velocidade de boca do projetil 7,62 M80 OTAN, objeto de estudo do trabalho, para o FAL (Fuzil Automático Leve): 850 m/s.

Como o impacto balístico envolve a formação de ondas de choque, as propriedades de equações de estado para o latão estão representadas na Tabela 4.2 e, para o aço, foi considerado um comportamento linear.

Tabela 4.2 Propriedades de EOS de choque do latão, chumbo e aço 1006

| Propriedade              | Latão | chumbo | aço 1006 |
|--------------------------|-------|--------|----------|
| Coeficiente de Grüneisen | 2.04  | 2.74   | 2.17     |
| (m/s)                    | 3724  | 2006   | 4596     |
|                          | 1,434 | 1,429  | .49      |

Onde C1 é a velocidade do som no material e S1 uma constante empírica relativa ao material já citada na fundamentação teórica deste trabalho.

### 4.3 Caso axissimétrico

Os resultados foram obtidos no sistema axissimétrico, com modelagem em duas dimensões: axial e radial. A visualização tridimensional completa dos resultados é proveniente da rotação deste modelo, composto pelo alvo e projetil, em 360°. A modelagem bidimensional axissimétrica deve-se às limitações de processamento dos computadores pessoais e à busca por agilidade nos resultados preliminares, uma vez que há uma quantidade de considerações a serem feitas antes de avaliar a exatidão dos resultados.

#### 4.3.1 Metodologia

Em anexo, foi descrito o procedimento para a criação da malha, com os detalhes de cada operação do Prodas®, SolidWorks®, Ansys® e Autodyn®. Com a importação do geometria para o Ansys® . O núcleo do projetil é composto de chumbo, enquanto a camisa é de latão e o alvo de aço 1006, como mostrado na Figura 4.1. Na mesma figura, percebe-se que tanto o projetil como o alvo estão no volume de controle preenchido por vazio.

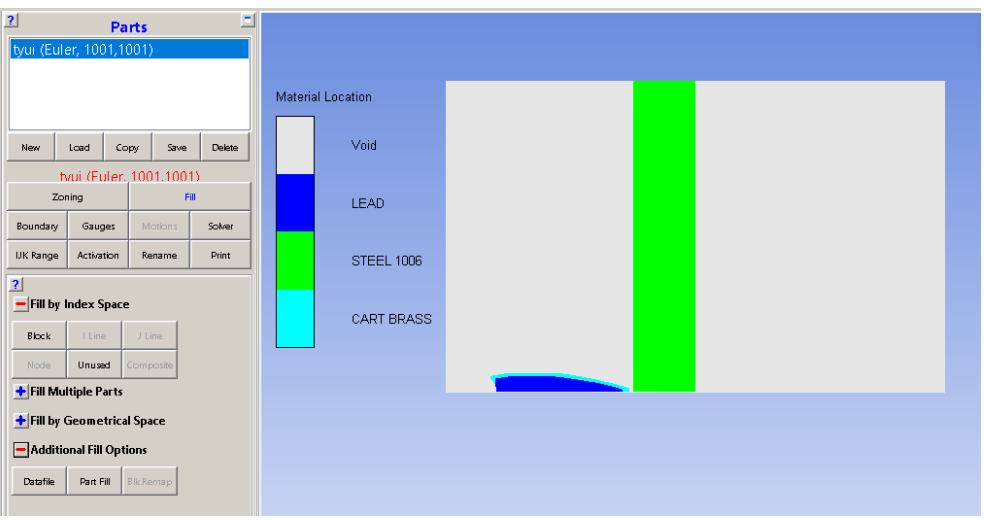

Figura 4.1 Volume de controle.

As condições iniciais foram: velocidades do núcleo e da camisa iguais a 850 m/s e o alvo inicialmente parado, com velocidade nula. Além disso, a extremidade superior do alvo, na visualização axissimétrica apresentada na Figura 4.1, está fixa no espaço e o módulo de erosão foi desativado.

#### 4.3.2 Características da malha

Como a abordagem escolhida foi a euleriana, a malha é distribuída sobre uma superfície (para o caso axissimétrico), como mostrado na Figura 4.2. A superfície é um retângulo de 80 mm de base e 50 mm de altura, e nela estão representados, por seus contornos, alvo e projetil.

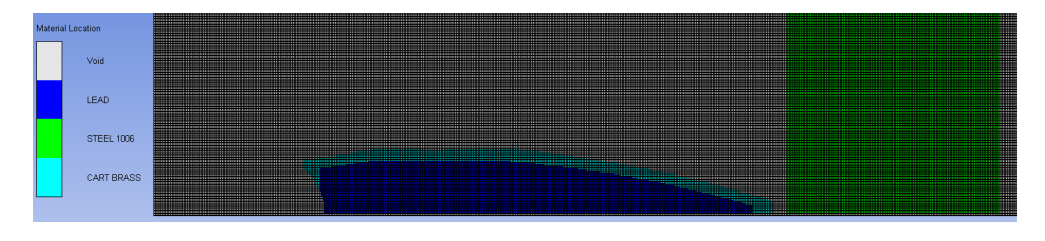

Figura 4.2 Esquemático da malha euleriana no sistema.

Nesse caso, a malha foi dividida em 1000 partes em cada um de seus eixos.

# 5 RESULTADOS E DISCUSSÕES

Para a análise axissimétrica, serão destacadas mudanças de deformação, pressão e velocidade na simulação realizada.

# 5.1 Deformação

Nas figuras 5.1 a 5.6, observa-se o projetil se deslocando e penetrando o alvo.

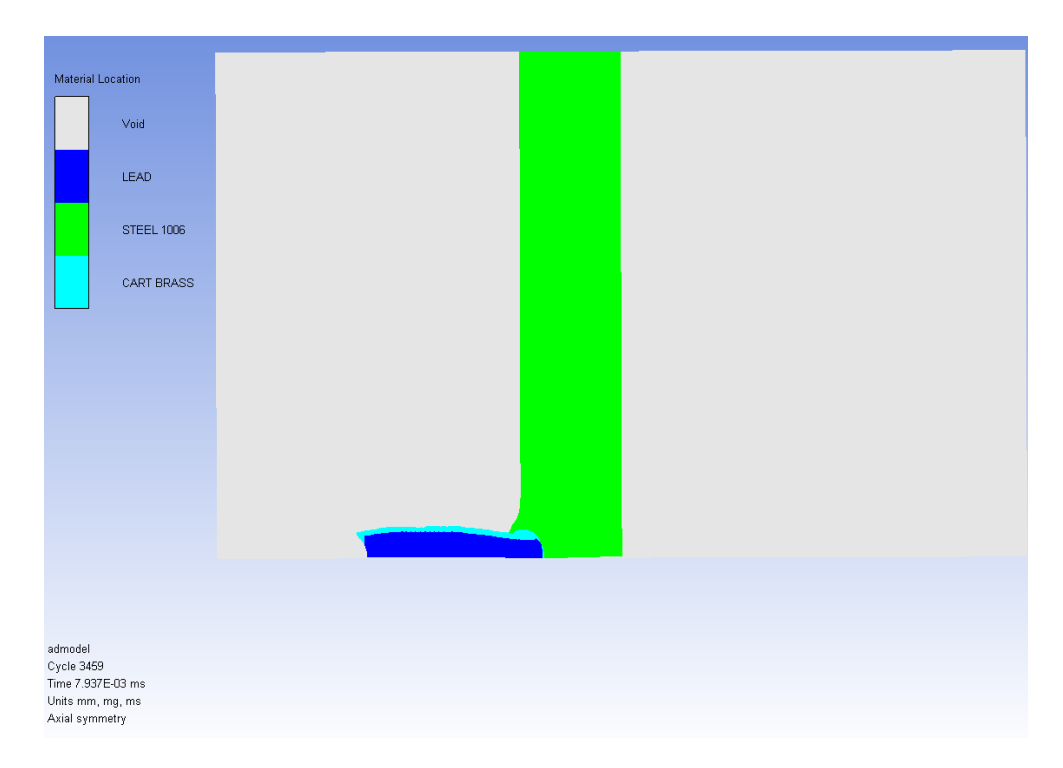

Figura 5.1 Deformação no instante 0,0079 ms .

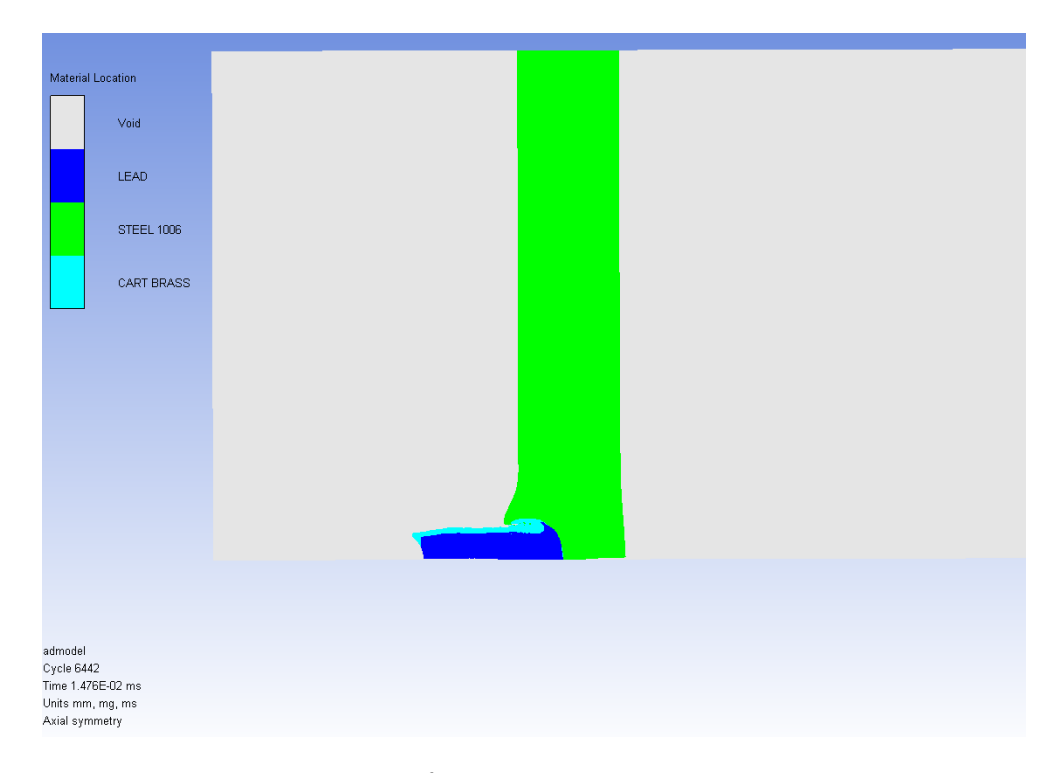

Figura 5.2 Deformação no instante 0,014 ms .

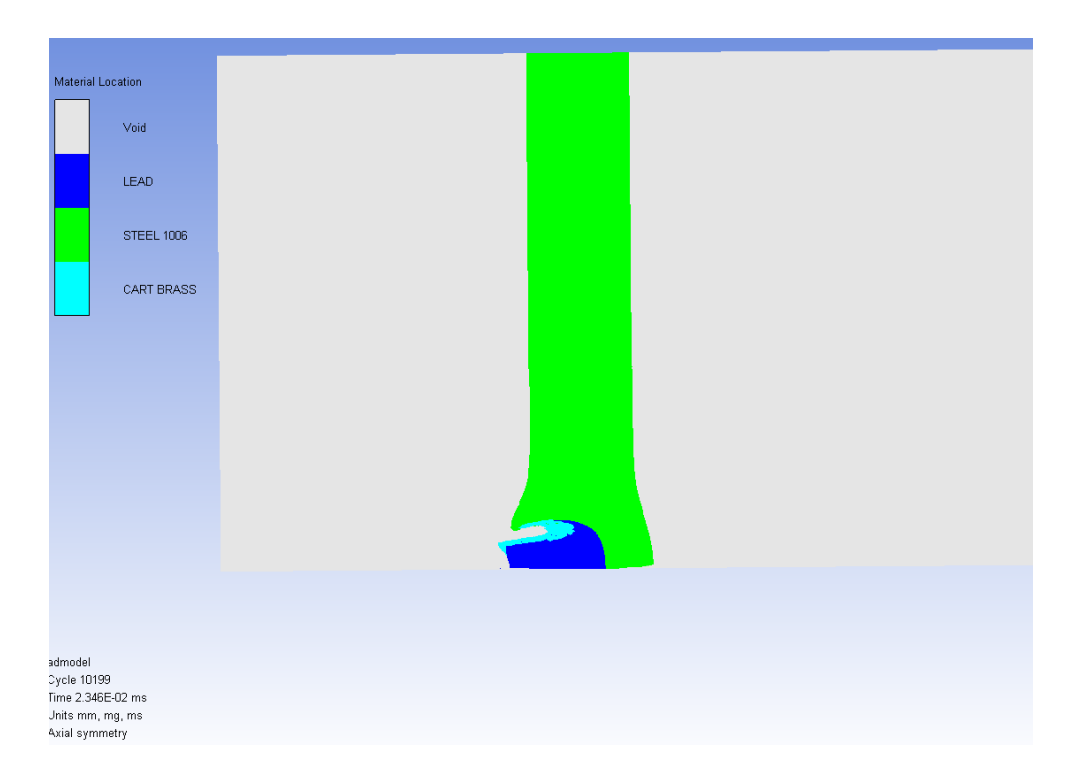

Figura 5.3 Deformação no instante 0,023 ms.

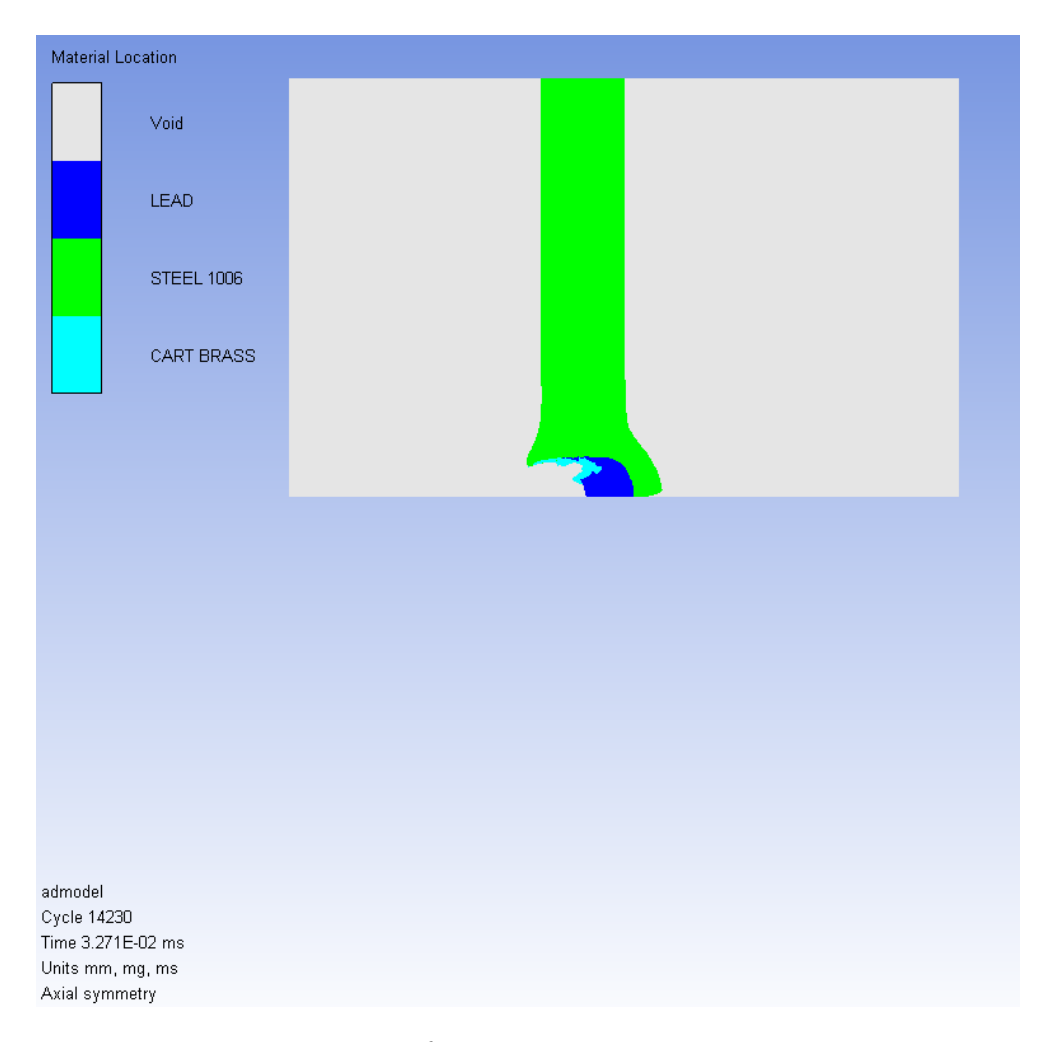

Figura 5.4 Deformação no instante 0,032 ms.

Em 0,032 ms, o projetil está na iminência de perfurar o alvo pelo critério *ARMY*.

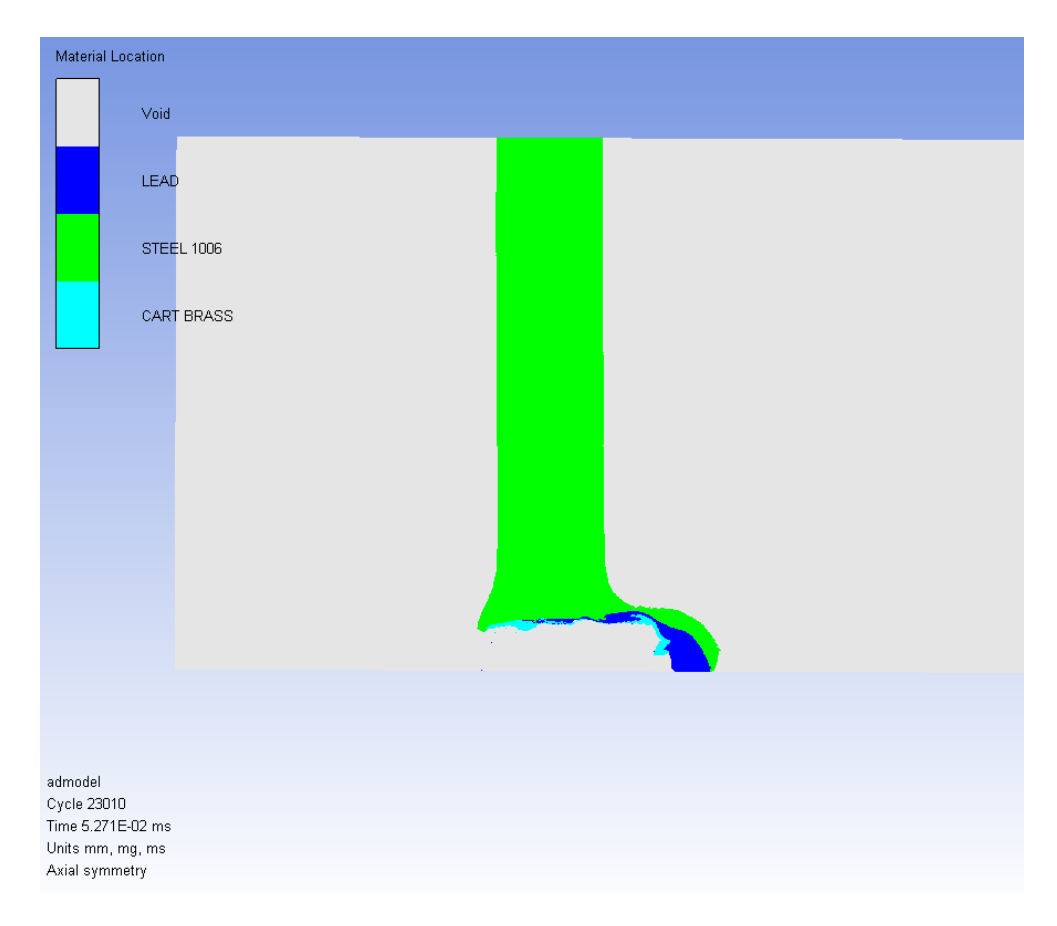

Figura 5.5 Deformação no instante 0,0527 ms .

Em 0,057 ms, o projetil perfura o alvo pelo critério *NAVY*, que considera ocorrer perfuração quando pelo menos 50% do projétil atravessa a placa alvo. Além disso, percebese a fratura dúctil, a qual ocorre em materiais com grande ductilidade, no momento em que o material alvo se deforma e permite a passagem do projétil.

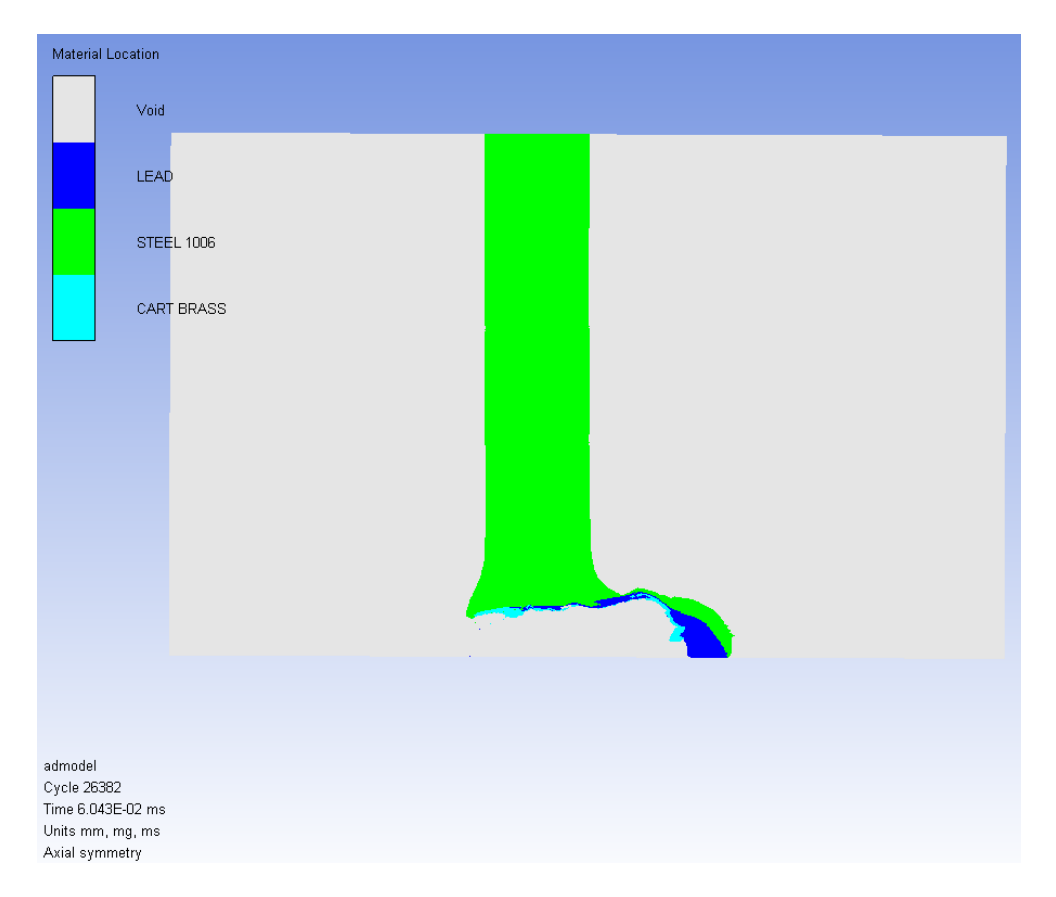

Figura 5.6 Deformação no instante 0,06 ms.

O instante da Figura 5.6 foi caracterizado pela iminência de ruptura do alvo. Esse momento é particularmente importante para a determinação da velocidade residual do projetil. Esperava-se que o projetil perfurasse o alvo, segundo os resultados obtidos por Santos (2012), que obteve uma penetração de 37 mm para o alumínio. Apesar de o aço 1006 ter propriedades mecânicas mais resistentes, à velocidade de 850 m/s o material começa a se comportar hidrodinamicamente. Assim, fenômeno de impacto é bem localizado e consequentemente a influência sobre a estrutura é bastante reduzida.

Além disso, é possível usar o recurso de revolução para obter a vista isométrica, como mostrado nas figuras 5.7 a 5.8.

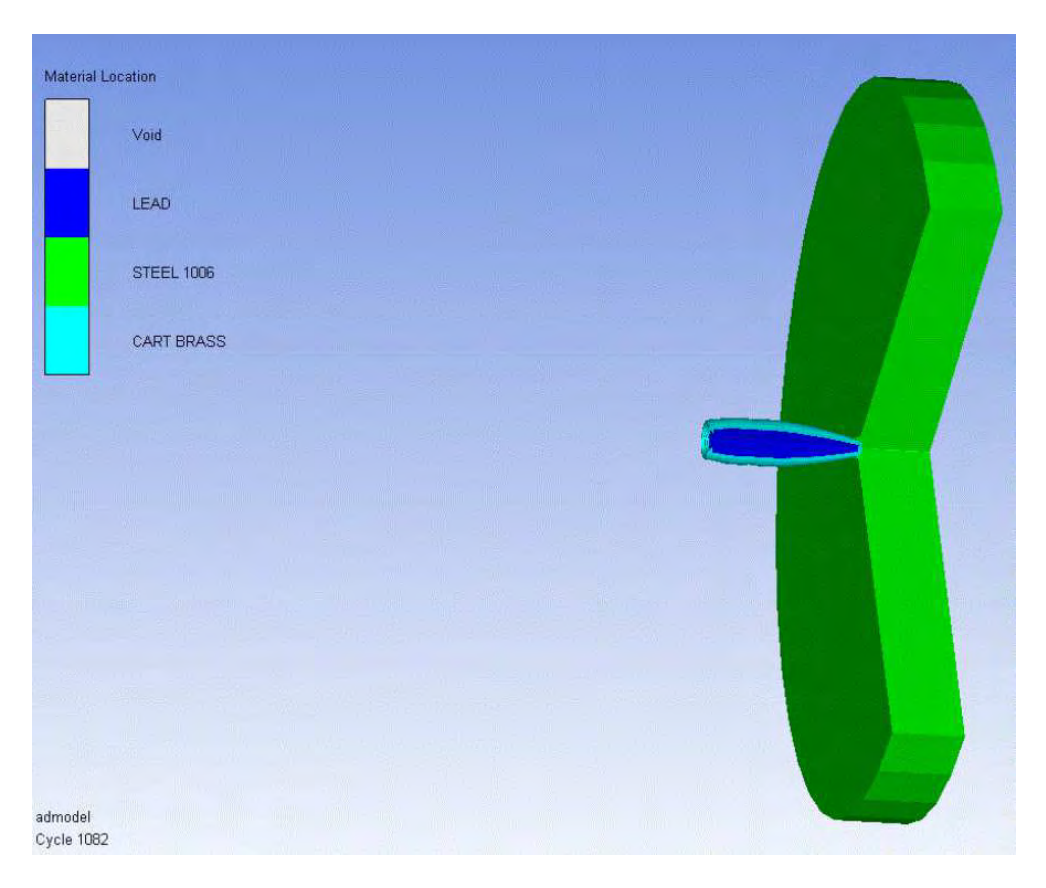

Figura 5.7 Deformação no instante 0,0023 ms.

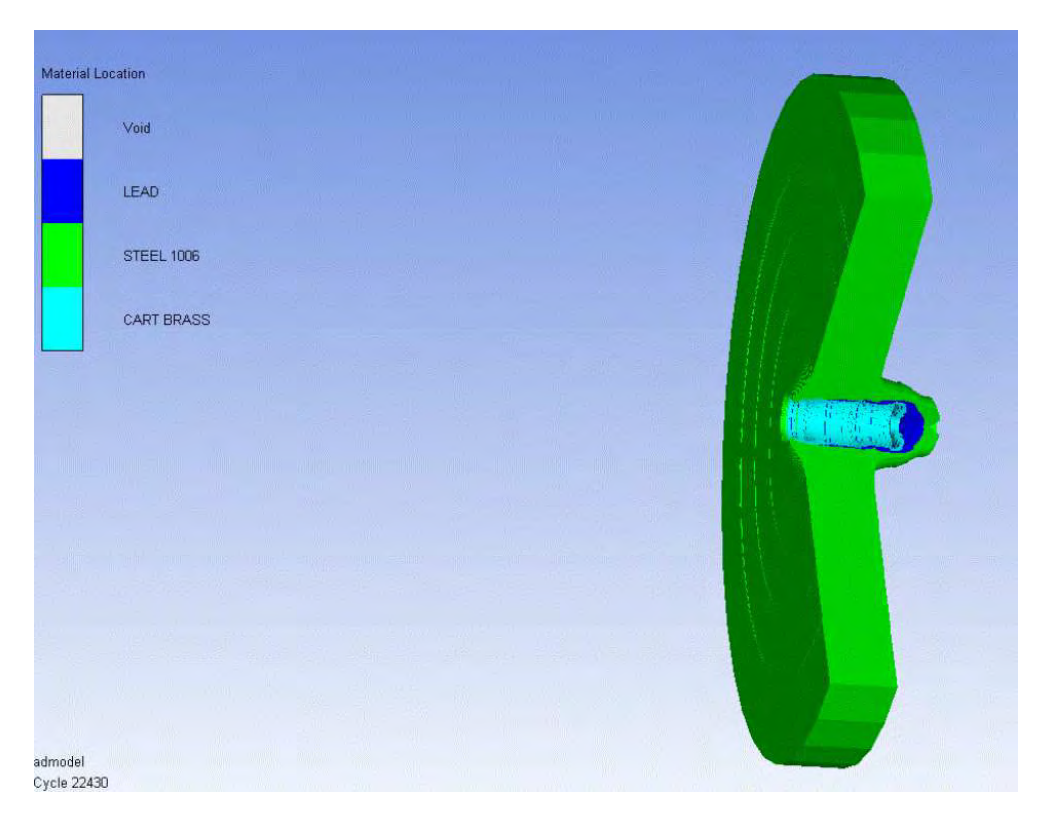

Figura 5.8 Deformação no instante 0,05 ms.

### 5.2 Pressão

Para a análise da pressão, foram plotados 5 momentos, representados pelas figuras 5.9 a 5.13.

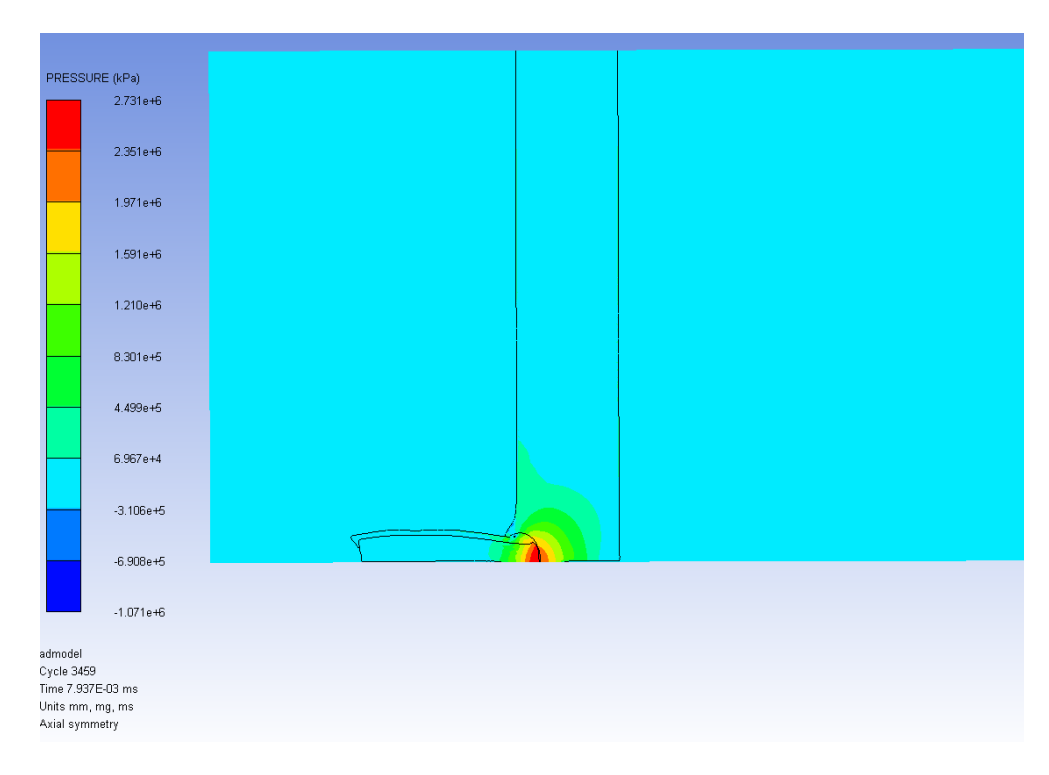

Figura 5.9 Deformação no instante 0,0079 ms.

Logo após o impacto, a região de contato tem uma pressão de 2,73 GPa, e há um gradiente de pressão no alvo (radialmente) e no projetil (longitudinalmente). Nota-se que a pressão máxima em questão excede o limite de escoamento de todos os materiais envolvidos no impacto, de acordo com os dados da biblioteca do Ansys, ratificando a escolha do modelo constitutivo de Johnson-Cook.

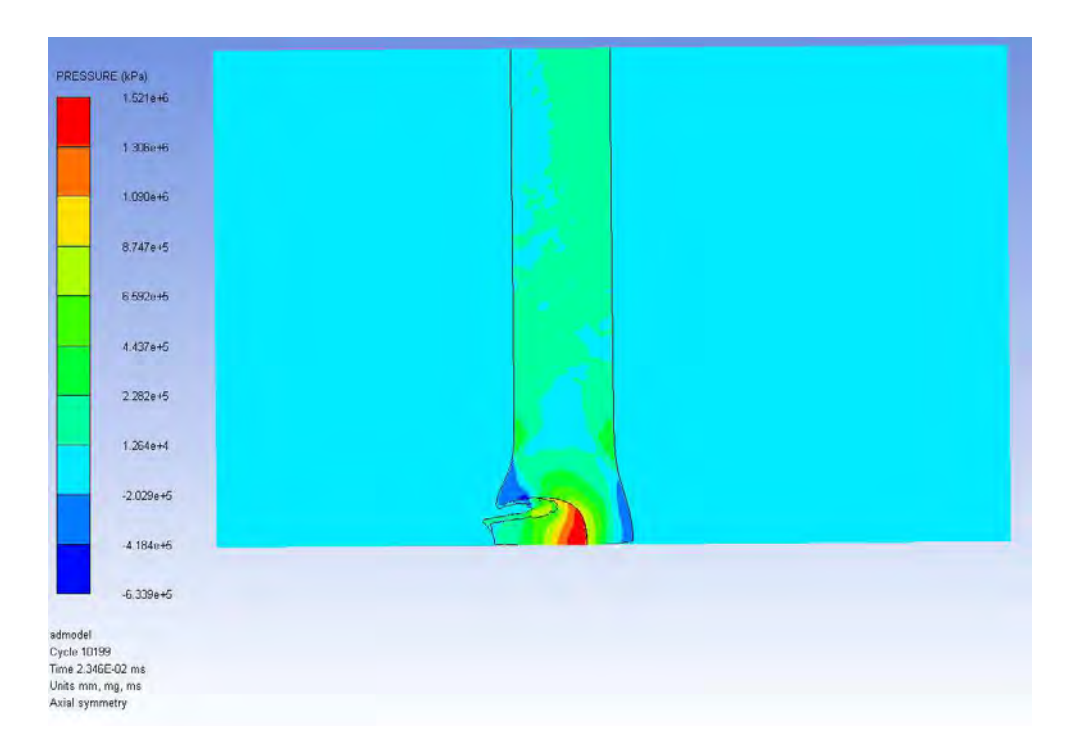

Figura 5.10 Pressão no instante 0,023 ms.

A pressão de contato é reduzida para 1,5 GPa, com todos elementos do projetil sob uma determinada pressão. Devido a essa alta pressão, o aço e o latão são aquecidos em decorrência do choque, acarretando um processo muito rápido de fusão e vaporização. A maior parte do alvo tem pressão positiva e uma pequena parte tem pressão negativa (perto da região inferior).

Em relação ao cálculo do diâmetro da área de influência após o impacto, a Figura 5.10 foi utilizada por apresentar o maior diâmetro para pressões próximas à de escoamento. O critério utilizado para a definição desta área é de a região ter sofrido pressões que ultrapassem a tensão de escoamento do aço 1006, ou seja, ter se deformado plasticamente. Para a tensão de escoamento do material utilizada no software, de 350 MPa, foi identificada tal região a 12,63 mm da face inferior do modelo axissimétrico, por meio de uma medição no computador, tendo como referência o raio da placa, de 50 mm. Dessa forma, o diâmetro da área de influência em função do diâmetro da munição em questão é de 3,3 calibres.

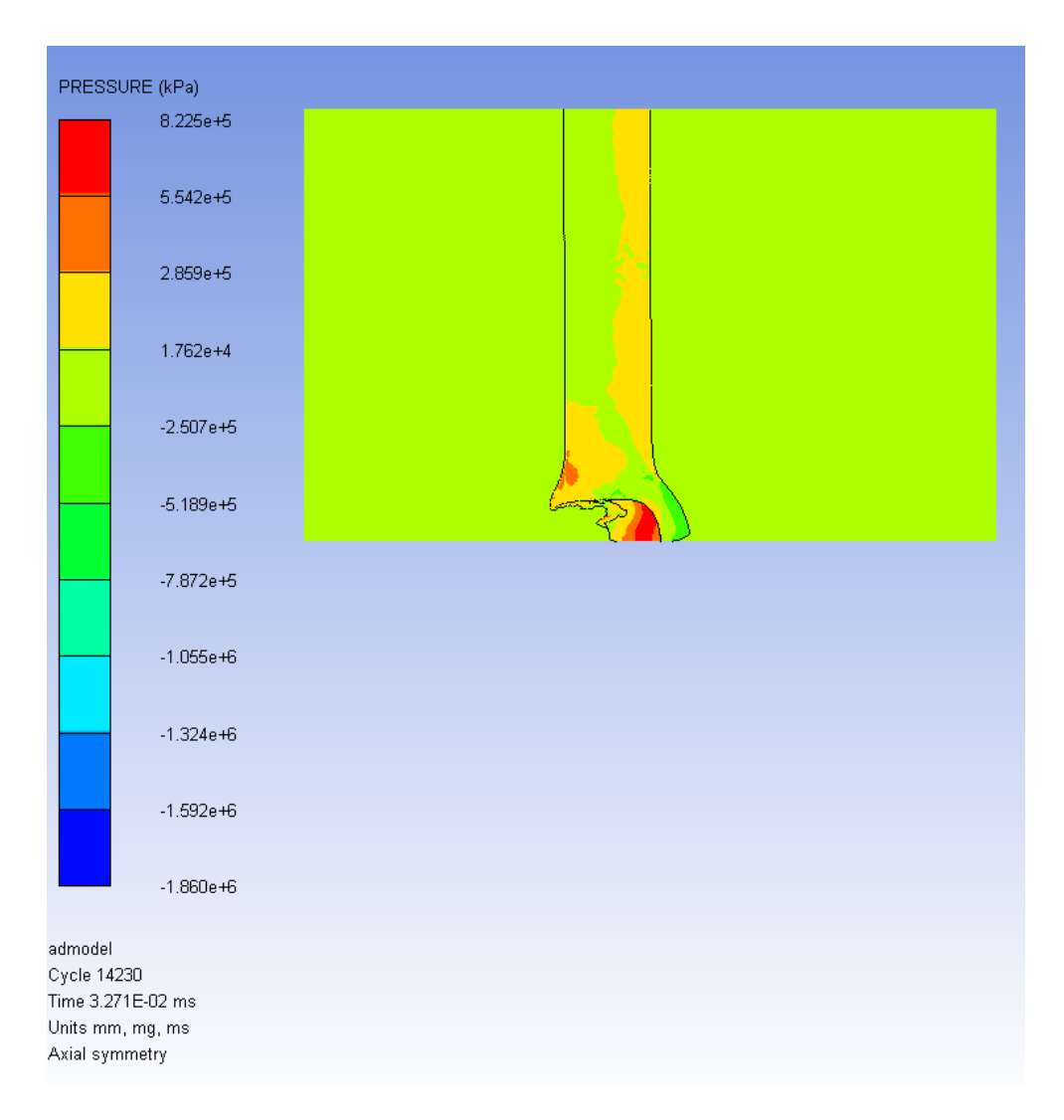

Figura 5.11 Pressão no instante 0,032 ms.

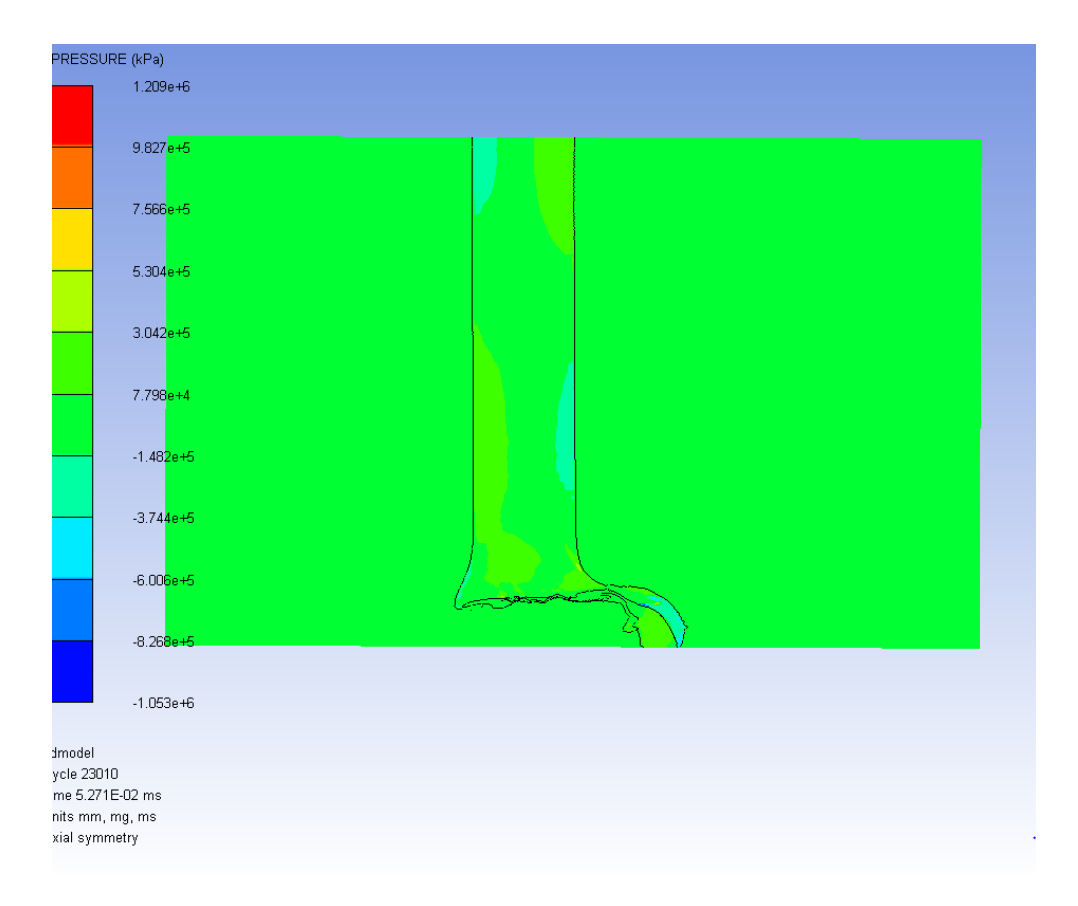

Figura 5.12 Pressão no instante 0,0527 ms.

Na figura, percebe-se uma uniformidade na pressão, tanto no projetil como no alvo.

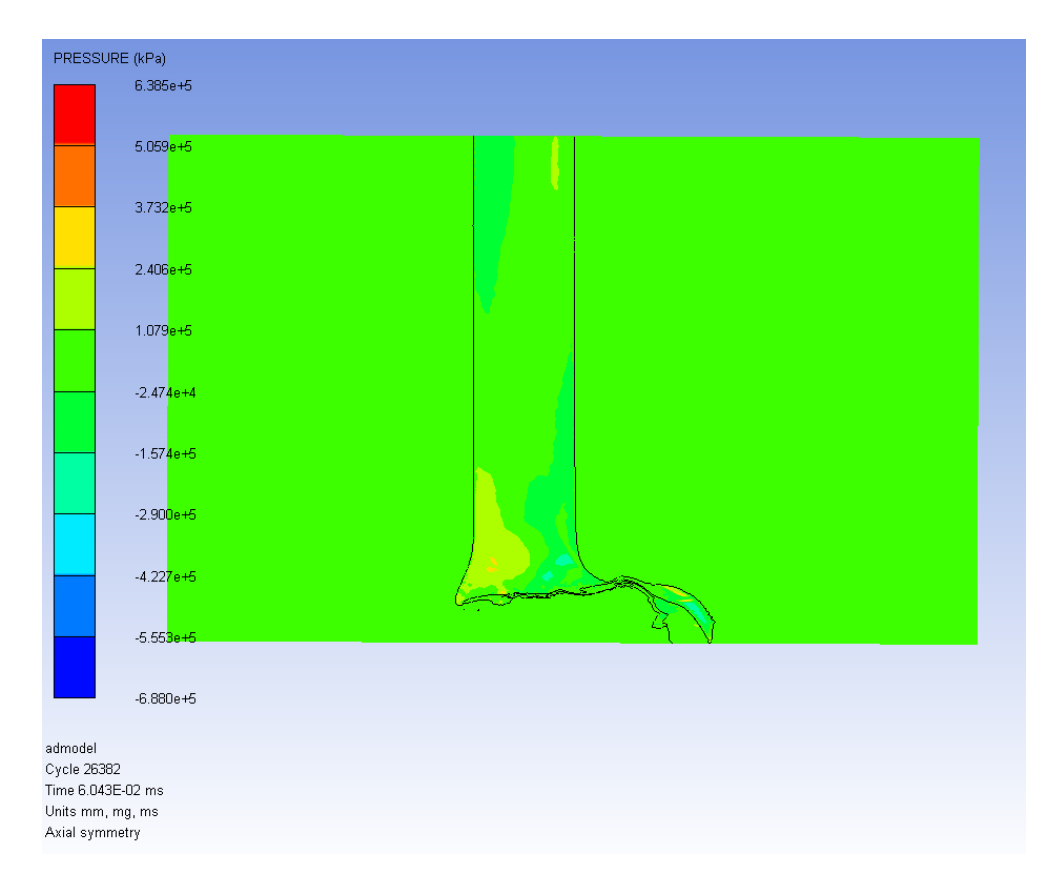

Figura 5.13 Pressão no instante 0,06 ms.

# 5.3 Velocidade

Para a análise da velocidade, foram plotados 4 momentos representados pelas figuras 5.14 a 5.17.

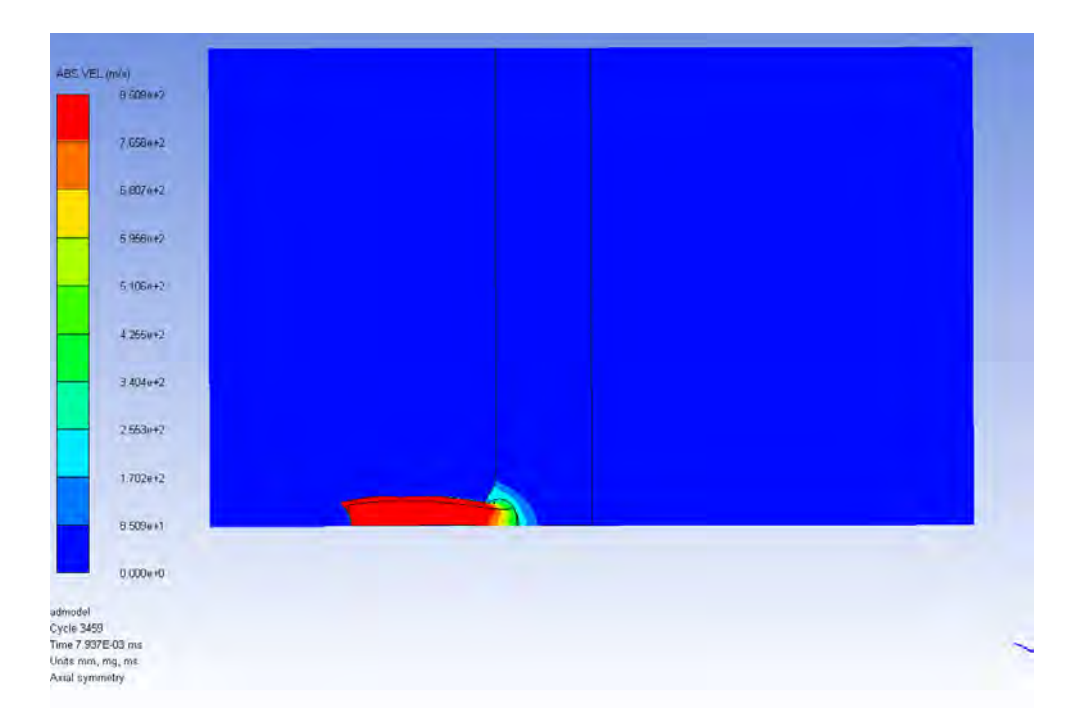

Figura 5.14 Módulo da velocidade no instante 0,0079 ms.

Verifica-se que, logo após o impacto, quase todo projetil ainda tem a velocidade de 850 m/s, enquanto quase todo o alvo tem velocidade nula.

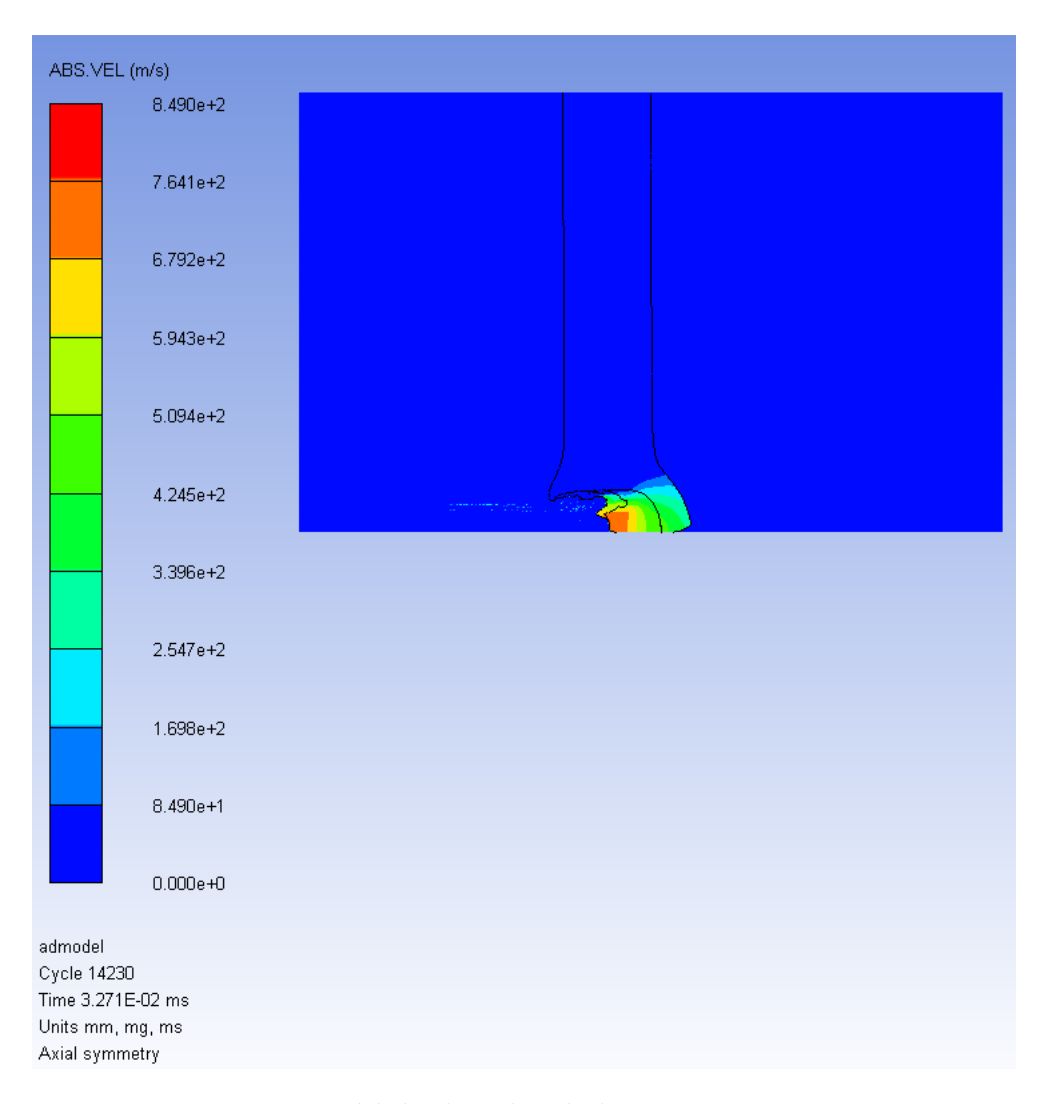

Figura 5.15 Módulo da velocidade no instante 0,032 ms.

Com o tempo, ocorre uma redução drástica da velocidade, de modo que somente a região traseira do projetil permanece com velocidade igual a 850 m/s, enquanto, no alvo, somente a região frontal ao impacto é acelerada.

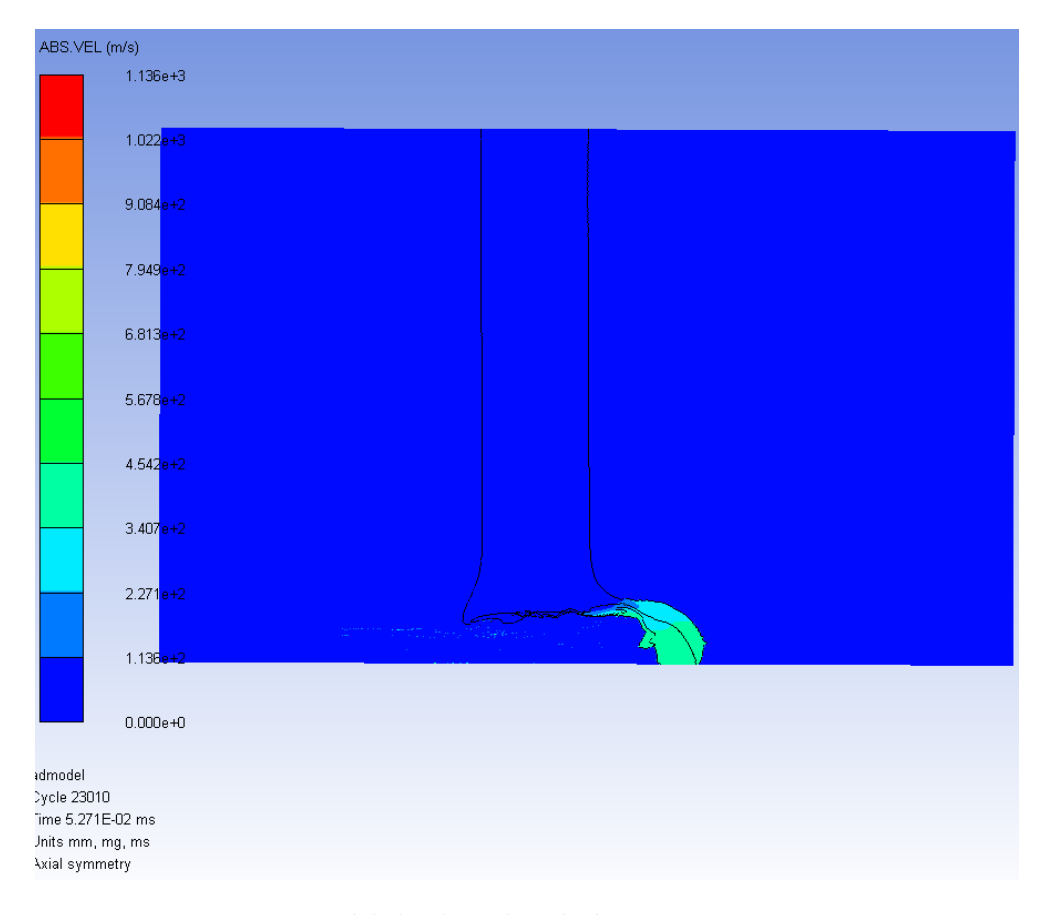

Figura 5.16 Módulo da velocidade no instante 0,0527 ms.

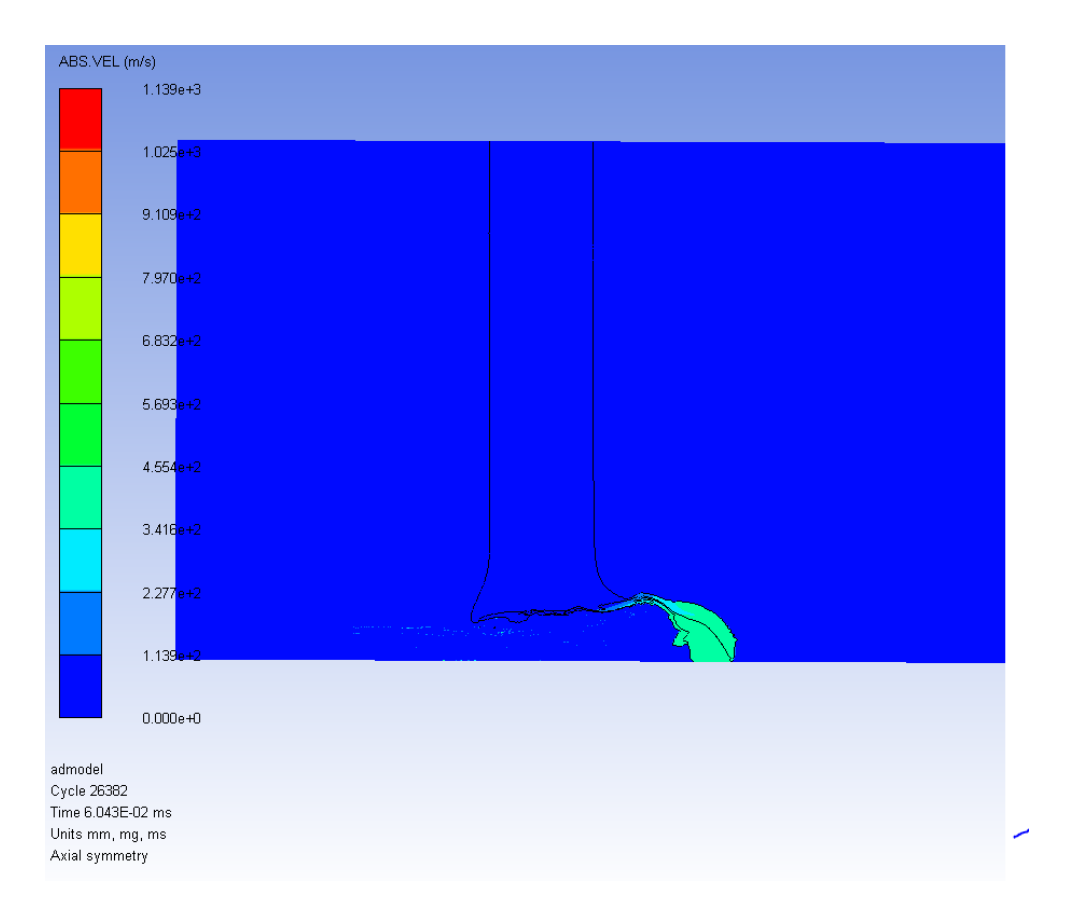

Figura 5.17 Módulo da velocidade no instante 0,06 ms.

Como o instante 0,06 ms foi a iminência da ruptura, a velocidade desse instante é a velocidade residual, que foi igual a 341 m/s. Assim, uma placa de 10 mm de aço 1006 conseguiria reduzir a velocidade de 850 m/s para 341 m/s, para o pior caso (impacto normal).

#### 5.4 Discussão

Para o caso axissimétrico, o projetil perfura o alvo pelos dois critérios comentados e tem uma velocidade residual de aproximadamente 341 m/s. Considerando a energia necessária para incapacitar uma pessoa igual a 80 J (CATOVIC, 2020), um fragmento de massa igual a 1,4 gramas seria suficiente para este fim. Como há um fragmento de chumbo com formato de calota circular de raio da esfera de 4 mm, raio da base de 3,9 mm e altura de 4,7 mm, pode-se aproximar a massa com velocidade residual de 341 m/s para 1,9 g e, portanto, haveria incapacitação pessoal. Em termos de perfuração, pela simulação, o projetil teria perfurado a placa pelos critérios *ARMY* e *NAVY*, sendo necessária uma placa testemunha para a avaliação do critério *protection*.

Para a análise do rebite ou junções parafusadas, o principal esforço é o cisalhante. Considerando que o rebite seja do mesmo material que a placa, aço 1006, basta analisar a

área de influência da pressão com o impacto, dado que região afastada não sofre esforço de cisalhamento ou deformação significativa. Para os perfis de pressão observados e comparando-os às deformações na placa, a fim de obter a maior margem de segurança para a área de influência do impacto no alvo, foi constatado um diâmetro de 3,3 calibres. Essa área de influência também se aplica às distâncias entre os disparos para as quais o desempenho da placa balística não é significativamente afetado. Segundo a literatura, essa razão de diâmetros costuma ser entre 2 e 3, o que reitera os resultados da simulação. Cabe dizer que, com a ocorrência de perfuração total, a simulação com rebites dentro da área de influência não permitiria avaliação de seus esforços quando sob impacto.

Pela deformação do alvo, percebeu-se que o efeito *piercing* foi preponderante. Para validar esse resultado, é necessário o ensaio balístico em condições de similaridade com a simulação a fim de determinar se os efeitos sobre o alvo são coerentes.

Com isso, os perfis de deformação, pressão e velocidade são condizentes com o esperado para as condições dadas e verifica-se que as equações de estado e modelo constitutivos foram empregados corretamente.

# 6 CONCLUSÃO

O presente estudo tem como propósito oferecer uma ferramenta útil e simplificada para o desenvolvimento de projetos de blindagens. Neste trabalho, foi realizada a simulação do impacto balístico da munição 7,62 M80 OTAN numa placa de aço de 10 mm de espessura.

Com base nos resultados obtidos, a blindagem em questão ainda não está adequada aos esforços exigidos, representativos de um ensaio balístico de impacto provocado por uma munição 7,62 x 51 mm em uma placa de aço 1006. Para o caso analisado, a placa reduziu a velocidade do projetil de 850 a 340 m/s, ou seja, uma redução de 60%. Outro resultado obtido foi a delimitação da área de influência do impacto na placa, definida pelo diâmetro de 3,3 calibres para a situação analisada.

Uma sugestão seria a continuação desse trabalho para a determinação do limite balístico. Para isso, bastaria variar a velocidade inicial do projetil ou características do alvo (dimensão e material) até verificar a não perfuração pelos critérios determinados. Outra possibilidade seria a modelagem do critério de *protection* com uma placa testemunha. Associada a esta sugestão está a de avaliação dos rebites para tais placas, o que só possui valor a nível de projeto quando a placa não é perfurada ou quando os rebites são posicionados dentro da área de influência.

# REFERÊNCIAS BIBLIOGRÁFICAS

CARDOSO A. L. *Caracterização Dinâmica Por Impacto De Cerâmicos À Base De Alumina*. Tese de Doutorado - Instituto Militar de Engenharia, 2005.

Introdução ao Método de Elementos Finitos. 9 Slides. Disponível em: *<*http://sites.poli .usp.br/d/pmr2420/a9-2420.pdf*>*. Acesso em: 10 Maio 2020.

PEREIRA M. T. *Introdução aos Fluidos em Movimento*, 2017. 54 Slides. Disponível em: *<*https://edisciplinas.usp.br/pluginfile.php/3042090/mod resource/content/2/Prof. \%20Marcos\%20Tadeu\%20-\%20aulas\%203\%20e\%204.pdf*>*. Acesso em: 10 Maio 2020.

SEDGICK R. T. *Theoretical Terminal Ballistic Investigation and Studies of Impact at Low and Very High Velocities.* 1968.Disponível em: *<*https://apps.dtic.mil/dtic/tr/fulltext /u2/851948.pdf*>*. Acesso em: 10 Maio 2020.

*The physics of projectile ballistic.*.Disponível em: *<*http://panoptesv.com/RPGs/Equip ment/Weapons/Projectile*physics.php*>*.Acessoem* : 10*M aio*2020*.*

QUAN, X., et al. *Numerical Simulation of Structural Deformation under Shock and Impact Loads using a Coupled Multi-Solver Approach*. 5th Asia-Pacific Conference on Shock and Impact Loads on Structures. November 12-14, Hunan, China, 2003.

HORSFALLA, I.; AUSTINA, S. J.; BISHOPB, W. *Structural ballistic armour for transport aircraft. Materials and Design*, 2000.

JOHNSON, A. F.; PICKETTB, A. K.; ROZYCKIC, P. *Computational methods for predicting impact damage in composite structures*, 2001.

FAWAZ, Z.; ZHENG, W.; BEHDINAN, K. *Numerical simulation of normal and oblique ballistic impact on ceramic composite armours.* Composite Structures, 2004.

NGUYEN, M. Q.; JACOMBS, S. S.; THOMSON, R. S.; HACHENBERG, D.; SCOTT, M. L. *Simulation of impact on sandwich structures.* Composite Structures, 2005.

SANTOS J. L. *SIMULAÇÃO DE ENSAIO BALÍSTICO DOP*. Dissertação de mestrado - Instituto Militar de Engenharia, 2012.

COLE M. S. *BALLISTC SHIELD* . Depositante: Dale M. Speakes. US5747721A. Depósito: 5 maio. 1998. Concessão: 20 Fev de 2020.

ROBISON K. W., Leishman J. G. *Effects of Ballistic Damage on the Aerodynamics of Helicopter Rotor Airfoils*. AEROSPACE RESEARCH CENTRAL.2012 Disponível em: *<*https://arc.aiaa.org/doi/abs/10.2514/2.2379?journalCode=ja*>*. Acesso em: 16 de Maio de 2020.

GIGLIO M., MANES A. *Terminal ballistic effect on the crack growth assessment of a helicopter rotor drive*. SCIENCE DIRECT. 2011 Disponível em: *<*https://www.sciencedir ect.com/science/article/abs/pii/S0013794411000531*>*. Acesso em: 12 de Maio de 2020.

KIM K. C. *Analytical Investigation into the Helicopter Vibration Resulting from Main Rotor Blade (MRB) Ballistic Damage.* 1999. Disponível em: *<*https://apps.dtic.mil/dtic /tr/fulltext/u2/a365514.pdf*>*. Acesso em: 12 de Maio de 2020.

Blindagem de grafeno no helicóptero de ataque chinês Z-10. PODER AÉREO.Disponível em:

*<*https://www.aereo.jor.br/2018/10/12/blindagem-de-grafeno-no-helicoptero-de-ataqu e-chines-z-10/*>*. Acesso em: 12 de Maio de 2020.

Helibras - Blindagem amplia segurança de helicóptero em ambientes hostis. DEFESANET. Disponível em: *<*http://www.defesanet.com.br/aviacao/noticia/266/Helibras—Blindagemamplia-seguranca-de-helicoptero-em-ambientes-hostis/*>*. Acesso em: 12 de Maio de 2020.

ANTUNES J. C, *Convertendo o KC-390 em Gunship: Estudo de Viabilidade e Hipóteses de Emprego*. 2015. Disponível em: *<*https://www.defesa.gov.br/arquivos/ensinoepesquisa/ defesaacademia/cadn/artigos/xiicadn/convertendookc-390emgunship.pdf*>*. Acesso em: 16 de Maio de 2020.

Ansys Autodyn User's Manual. Theory Manual. Release 14.0. 2011.

MEYER, M.A. Dynamic behavior of materials. [S.1.]: Wiley-VCH, 1994.

BROWN, J. L. *High Pressure Hugoniot Measurements Using Converging Shocks*. Journal of Applied Physics. 2011. Disponível em: *<*https://aip.scitation.org/doi/pdf/10.1063/1 .3590140*>*. Acesso em: 12 de Maio de 2020.

CAMACHO G. T. *Adaptive Lagrangian modelling of ballistic penetration of metallic targets*. Science Direct. 1997. Disponível em: *<*https://www.sciencedirect.com/science/ar ticle/pii/S0045782596011346*>*. Acesso em: 12 de Maio de 2020.

BOZZA, M. *Estudo Comparativo Entre Simulação Numérica E Detonação Real Dos Danos Gerados Por Um Jato De Carga Oca Sobre Um Alvo Rochoso.* Projeto de Final de Curso - Instituto Militar de Engenharia, 2019.

SILVA, R. V. *Simulação Computacional Do Colapso Do Cone De Carga Oca Empregada Na Indústria De Petróleo.* Dissertação (mestrado) - Instituto Militar de Engenharia, 2014.

FRANCO, A. T. *Métodos Numéricos Aplicados à Engenharia.* Departamento Acadêmico de Mecânica da Universidade Tecnológica Federal do Paraná, 2011.

SANTOS, V. C. *Uma Proposta De Metodologia Para Otimização Em Confiabilidade De Blindagem Aeronáutica A Partir De Simulações Computacionais.* Tese de doutorado - Universidade Federal de Itajubá (UNIFEI), 2009.

NETO, M. L. C.; *Análise Computacional Da Perfuração De Placas De Concreto Por Explosivos*. Revista Sul-Americana de Engenharia Estrutural, Passo Fundo, v. 16, n. 2, p. 39-55, Mai. /Ago. 2019.

NETO, M. L. C.; *Um Estudo Do Fenômeno Explosão E Das Ondas De Choque Utilizando A Fluidodinâmica Computacional*. Dissertação de mestrado - Universidade de Brasília (UnB),2015.

ZHANG, X.; CHEN, Z.; LIU, Y.; *The material point method: a continuum-based particle method for extreme loading cases*. Academic Press, 2016.

SOUZA, E. R. S.; *Desempenho De Um Aço De Alta Dureza Para Emprego Em Blindagens*

*Balísticas*. Revista Militar de Ciência e Tecnologia, Rio de Janeiro, v. 33, n. 1, p. 33-40. 2016.

GOMES, A.V.; *Comportamento Balístico de Alumina com Adição de Nióbia e Variação da Geometria do Alvo*. Tese de Doutorado, Instituto Militar de Engenharia, Rio de Janeiro, 2004.

JUSTO, J. M. C. F.; *Estudo do Comportamento ao Impacto de Alta Velocidade de Estruturas em Materiais Compósitos*. Tese de Doutorado, FEUP, Portugal, 2005.

LOPES, C. R.; *Spalling e DOP em alvos metálicos – Estudos analíticos e numéricos*. Dissertação de Mestrado, Universidade de Aveiro, Portugal, 2009.

PARTOM, Y., YAZIV, D. et al.; *Penetration of AP projectiles into spaced ceramic targets*. 19th International Symposium on Ballistics, 3, pp. 1175-1181. 2001.

RAMSAROOP, A., KANNY, K.; *Using MATLAB to Design and Analyse Composite Laminates*. Scientific Research Publishing, Engineering, 2, 904-916. 2010.

THAM, C. Y.; *Reinforced concrete perforation and penetration simulation using Autodyn-3D.* Finite Elements in Analysis and Design, 41, pp. 1401–1410.2005.

COLAÇO, M. J.; *TRANSIENT HEAT TRANSFER ANALYSIS OF A DIESEL ENGINE PISTON.* Programa de Engenharia Mecânica, Rio de Janeiro, 1996.

KAARA, S.; *A numerical study of a 3D bioheat transfer problem with different spatial heating.* Mathematics and Computers in Simulation Volume 68, Issue 4, pp 375-388, 2005.

SANTOS, J.; SIMULAÇÃO DE ENSAIO BALÍSTICO DOP. INSTITUTO MILITAR DE ENGENHARIA, Dissertação de mestrado, 2012.

CATOVIC, A., KLJUNO, E.; *A novel method for determination of lethal radius for high-explosive artillery projectiles.* Defence Technology, 06/2020

ALY, S.Y. *Critical impact energy for the perforation of metallic plates*. 2008.

# ANEXO A

Primeiramente foi criado um novo projeto no Ansys® Workbench e criou-se o sistema de análise do *Explicit dynamics*, como mostra a Figura A.1.

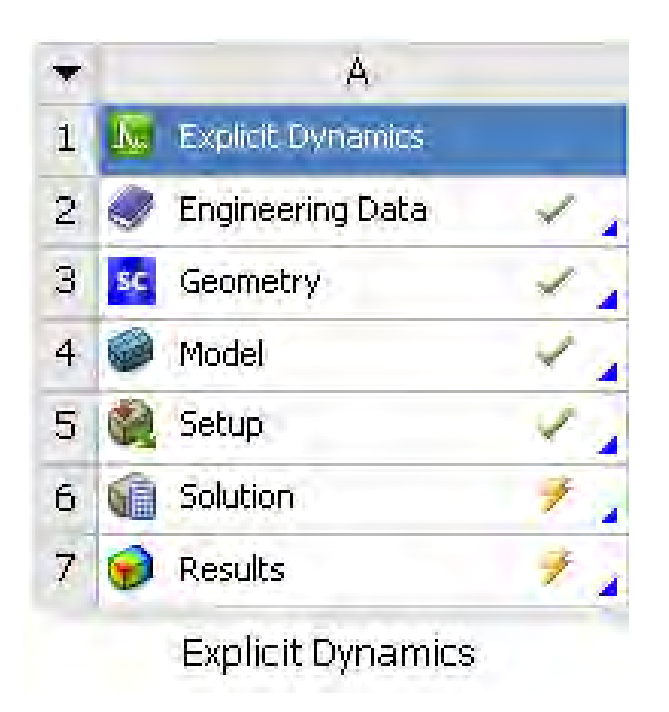

Figura A.1 Tela inicial do *Explicit dynamics*.

Como o trabalho é a simulação de um projetil 7,62X51 mm OTAN, é necessário importar os materiais chumbo e latão da base de dados. Para isso, na aba de *Engineering Data*, esses materiais foram adicionados, além do aço 1006, que irá compor o alvo. Pode-se verificar os materiais na aba *Engineering Data* como mostra a Figura A.2.

|                | Outline of Schematic A2: Engineering Data |                          |        | $4 \times$                                                                                               |
|----------------|-------------------------------------------|--------------------------|--------|----------------------------------------------------------------------------------------------------|
|                | А                                         | B                        | D.     | E                                                                                                    |
| $\mathbf{1}$   | ÷.<br>Contents of Engineering Data        |                          | Source | Description                                                                                              |
| $\overline{2}$ | <b>E</b> Material                         |                          |        |                                                                                                    |
| 3              | CART BRASS                                |                          | ♔<br>E | LA-4167-MS, May 1 1969, Selected<br>Hugoniots: EOS 7th Int. Symp. Ballistics.<br>Johnson + Cook          |
| $\overline{4}$ | LEAD                                      |                          |        | "Equation of State and Strength Properties<br>E of Selected Materials", Steinberg D.J. LLNL.<br>Feb 1991 |
| 5              | LEAD <sub>2</sub>                         | $\overline{\phantom{a}}$ | ę<br>Ð | "Equation of State and Strength Properties<br>of Selected Materials", Steinberg D.J. LLNL.<br>Feb 1991   |
| 6              | STEEL 1006                                |                          | e<br>F | LA-4167-MS, May 1 1969, Selected<br>Hugoniots: EOS 7th Int. Symp. Ballistics.<br>Johnson + Cook          |

Figura A.2 Tela de materiais importados.

A partir do programa Prodas, foi possível realizar a modelagem da munição. Exportou-se a munição M80, equivalente ao 7,62X51 mm OTAN, em formato .dxf como mostrado na Figura A.3, para que pudesse ser editado no SolidWorks® .

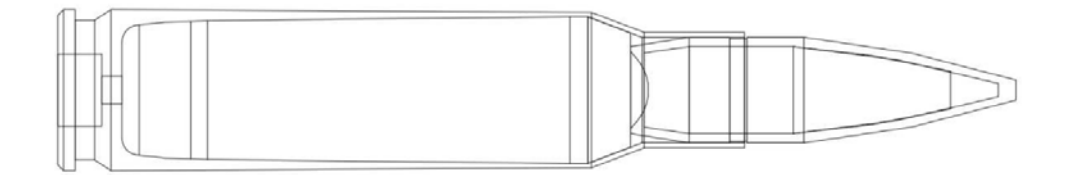

Figura A.3 DXF da munição M80.

Como o estojo não interessa para a análise terminal, foi somente modelado o projétil. Para isso utilizaram-se recursos de conversão de entidades para gerar o esboço do núcleo de chumbo e da camisa de latão. Com isso, foi possível modelar a munição de duas maneiras: como superfícies (2D), mostradas na Figura A.4, e como sólidos (3D).

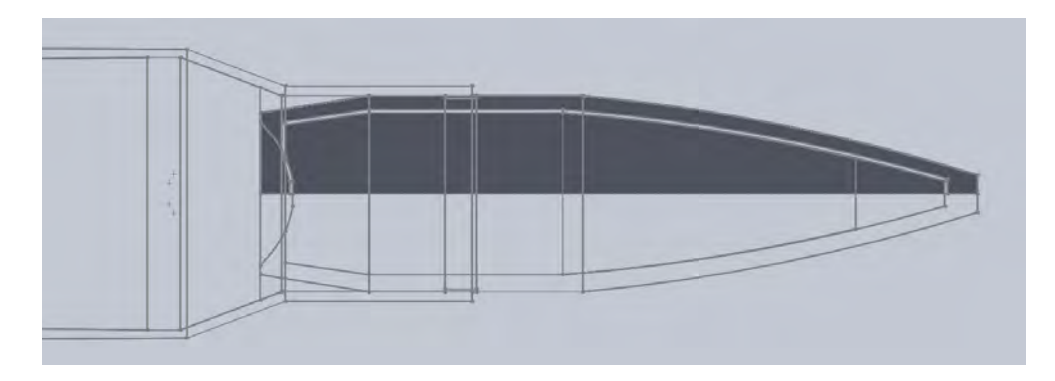

Figura A.4 Superfície plana do núcleo e camisa.

Inicialmente, trabalhou-se com a munição sem o espaçamento entre a camisa e o núcleo, mas posteriormente descobriu-se que o programa necessita de um espaçamento para diferenciar os corpos . Então, para bom funcionamento do Autodyn, foi alterada a geometria de modo a criar um espaçamento de 0,1 mm. Em seguida, foi modelado o alvo a 0,655mm do projetil, com geometria retangular como mostra a Figura A.5.

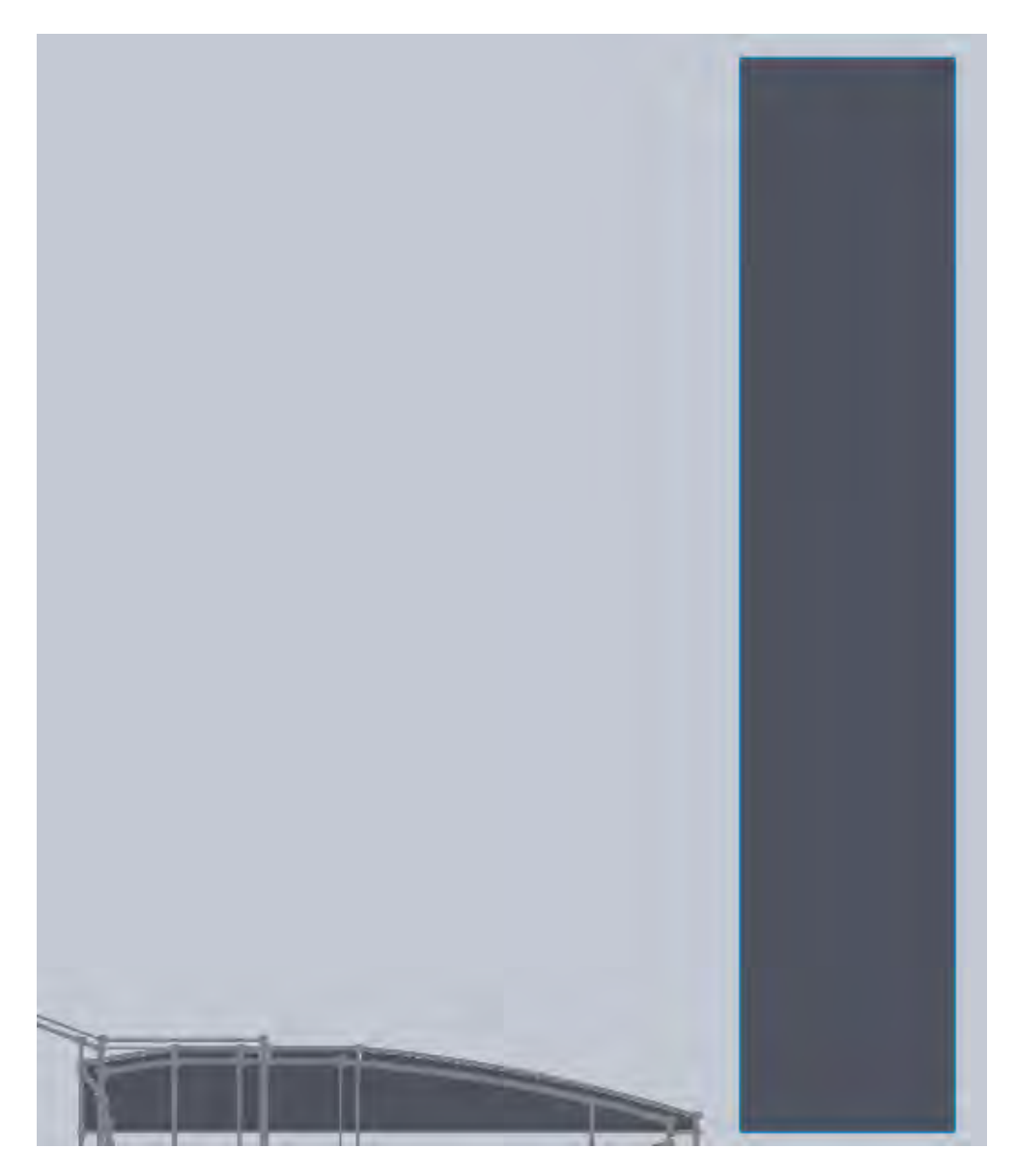

Figura A.5 Superfície plana do núcleo e camisa.

Após a modelagem no SolidWorks® , o arquivo foi salvo no formato IGS (iges), o que torna possível a importação pelo Workbench.

Na aba de *Geometry*, importou-se o arquivo IGS e o abriu no SpaceClaim, como indica a Figura A.6. Após isso, alterou-se o tipo de análise desta aba para 2D.

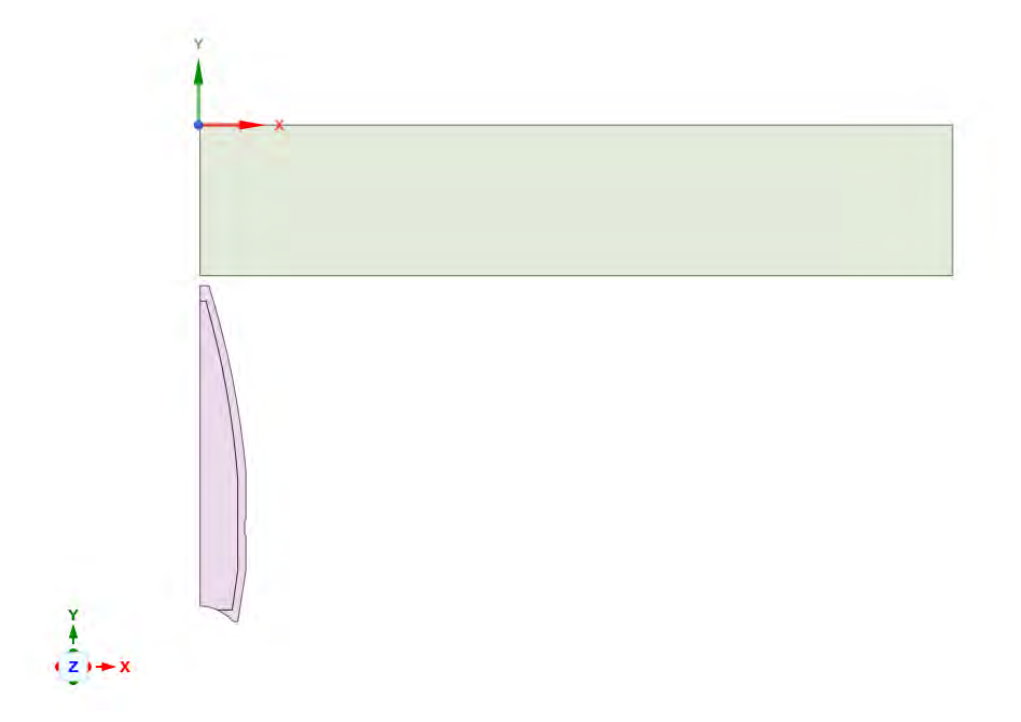

Figura A.6 Superfícies do projetil e alvo no SpaceClaim.

Há dois pontos que devem ser destacados. O primeiro é que o Autodyn® necessita que o projetil se desloque na horizontal para realizar o recurso *mirror* (espelhar) e obter a configuração axissimétrica em relação ao eixo x. No entanto, o eixo X do Autodyn® não corresponde ao eixo X do SolidWorks® , sendo necessário que as superfícies sejam rotacionadas. Além disso, é necessário transladar as superfícies para que não exista nenhuma área da superfície com coordenada X negativa.

Em *Model*, modificou-se os materiais para que o núcleo fosse de chumbo (*Lead*), camisa de latão (*Cart Brass*) e alvo de aço 1006. Além disso, em *2D bahavior* (comportamento bidimensional) escolheu-se a opção "axissimétrico". Em *conections*, foi deletado qualquer item que existisse, para que o Autodyn® simulasse como corpos diferentes. Em *Mesh*, foi criada uma malha lagrangiana com o tamanho de elemento igual a 0,0001 m. Além disso, foram adicionadas 3 condições de contorno. A primeira definia a aresta do retângulo (alvo) mais afastada do projetil como fixa e as outras duas condições, aplicadas ao núcleo e a camisa, definiam a velocidade inicial igual a 850 m/s . Assim, foi obtida a árvore de recursos da aba Model, como na Figura A.7. Por fim, em configuração de análises (*analisys settings*), configurou-se o tempo de término da simulação para 0,00001 segundos.

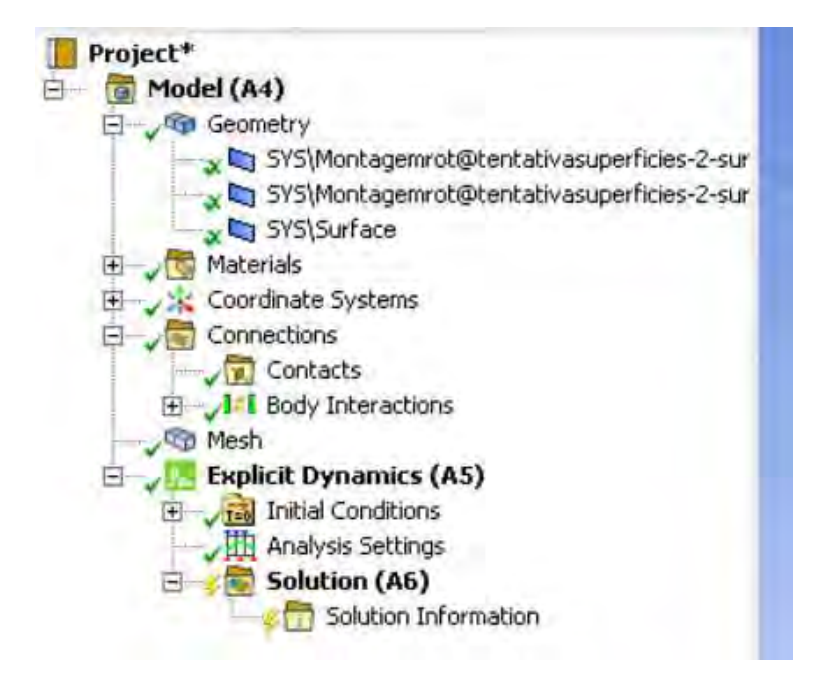

Figura A.7 Arvore de recursos de modelo.

Assim que concluída a modelagem, adicionou-se o componente de sistema Autodyn® na aba *Setup* do *Explicit Dynamics*, como mostra a Figura A.8. Antes de abrir o *Setup* do Autodyn® , é necessário atualizar o *setup* do *Explicit Dynamics*.

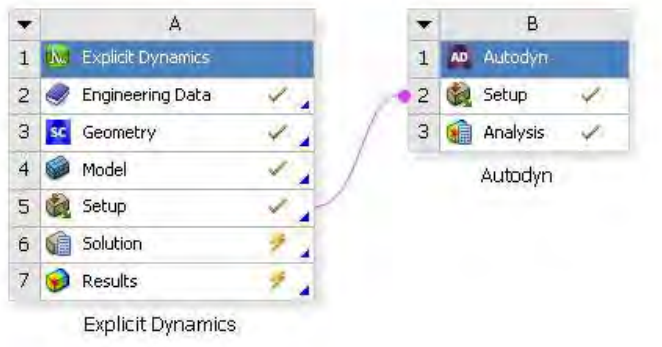

Figura A.8 Tela após adicionado o Autodyn® na aba *Setup*.

No *setup* do Autodyn® , foram importadas as 3 superfícies no referencial lagrangiano como mostra a Figura A.9.

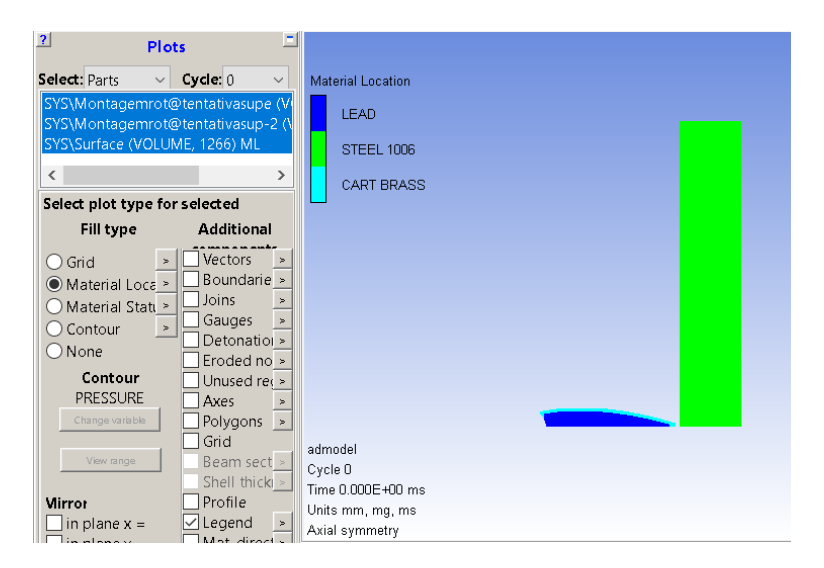

Figura A.9 Interface do Autodyn® .

Para transformar em uma abordagem euleriana, é necessário criar um retângulo feito de vazio. Em *parts* (partes), na aba de *New* (novo) escolheu-se um nome e o *solver* (euleriano *2D-multi material*). As dimensões desse retangulo foi de 80 mm no eixo X e 50 mm no eixo Y, a partir da origem. Além disso, definiu-se que uma malha euleriana de 1000 elementos em cada eixo. Por fim escolheu-se o material vazio (*void*) para preencher.

Em seguida, na aba *Fill*, ainda em *parts*, há a opção *Addicional Fill Options* (opções de preenchimento adicionais), em que *Part fill* é selecionado, como mostra a Figura A.10. Nessa janela, todos os materiais são escolhidos e preenchidos por *void* (vazio).

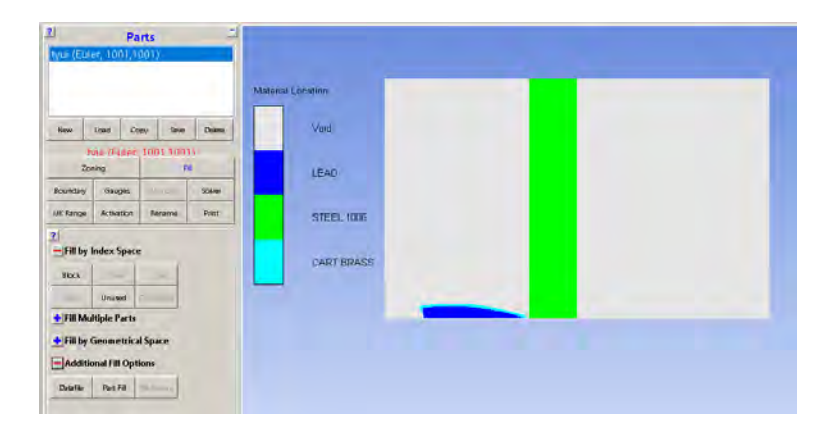

Figura A.10 Tela de opções de preenchimento adicionais.

Após esse passo, todos os elementos importados devem ser deletados, e assim, obtêm-se os corpos no referencial euleriano como mostra a Figura A.11.

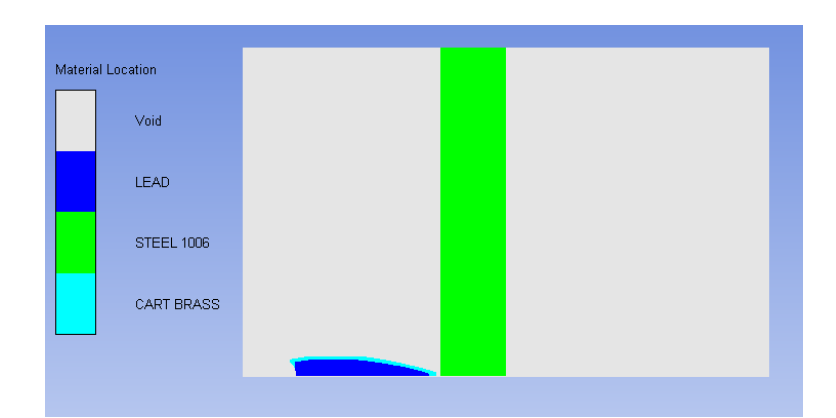

Figura A.11 Tela de interface do Autodyn® .

Por fim, na aba *interaction*(interação), escolhe-se o modelo lagrange/lagrange com o tipo *External Gap* nulo. Assim, as interações lagrangianas ficam desabilitas e o modelo se comporta como euleriano. Como foi escolhida simetria axissimétrica, pode-se revolucionar por 270 graus, obtendo um sólido tridimensional, como mostra a Figura A.12.

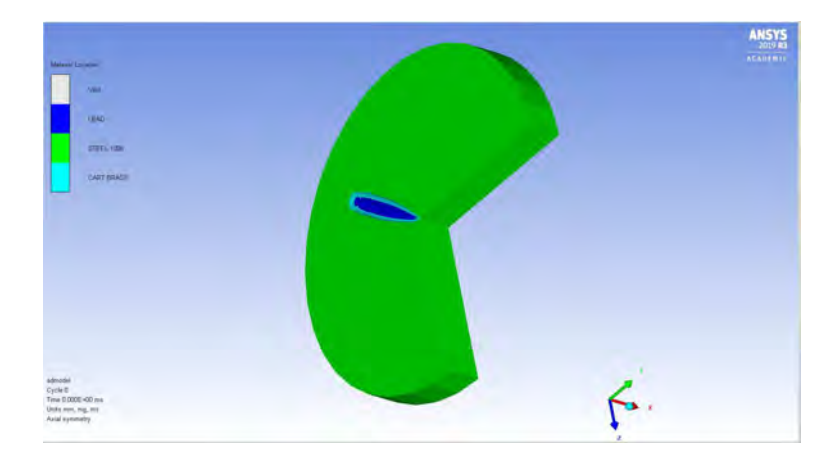

Figura A.12 Vista isométrica do projetil com o alvo.